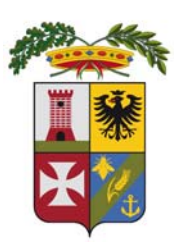

PROVINCIA DI FERMO SETTORE VIABILITA' - INFRASTRUTTURE - URBANISTICA

# COMUNE DI MONTEFALCONE APPENNINO

LAVORI DI AMMODERNAMENTO ED AMPLIAMENTO DELLA S.P. 238 VALDASO (EX S.S. 433) - SECONDO STRALCIO DAL BIVIO CON LA S.P. 183 FAVETO AL BIVIO CON LA STRADA VICINALE CANUTICA

# **PROGETTO ESECUTIVO**

### Ufficio Tecnico Servizio Viabilità **PROGETTISTI:**

ing. Giuseppe Laureti

ing. Stefano Massetani

### **Consulenze Esterne**

Assistenza alla progettazione ing. Donato Pescatore

Assistenza alla progettazione strutturale ing. Omero Bassotti

Coordinatore per la sicurezza in fase di progettazione ing. Maurizio Ciarrocchi

**RESPONSABILE DEL PROCEDIMENTO:** ing. Ivano Pignoloni

# **RELAZIONE DI CALCOLO PARATIE SEZIONI 73-75**

 $D.3$ 

maggio 2011

# Normative di riferimento

- Legge nr. 1086 del 05/11/1971.

 Norme per la disciplina delle opere in conglomerato cementizio, normale e precompresso ed a struttura metallica.

- Legge nr. 64 del 02/02/1974.

Provvedimenti per le costruzioni con particolari prescrizioni per le zone sismiche.

- D.M. LL.PP. del 11/03/1988.

 Norme tecniche riguardanti le indagini sui terreni e sulle rocce, la stabilità dei pendii naturali e delle scarpate, i criteri generali e le prescrizioni per la progettazione, l'esecuzione e il collaudo delle opere di sostegno delle terre e delle opere di fondazione.

- D.M. LL.PP. del 14/02/1992.

 Norme tecniche per l'esecuzione delle opere in cemento armato normale e precompresso e per le strutture metalliche.

- D.M. 9 Gennaio 1996

Norme Tecniche per il calcolo, l'esecuzione ed il collaudo delle strutture in cemento armato normale e precompresso e per le strutture metalliche.

- D.M. 16 Gennaio 1996

Norme Tecniche relative ai 'Criteri generali per la verifica di sicurezza delle costruzioni e dei carichi e sovraccarichi'.

- D.M. 16 Gennaio 1996

Norme Tecniche per le costruzioni in zone sismiche.

- Circolare Ministero LL.PP. 15 Ottobre 1996 N. 252 AA.GG./S.T.C.

Istruzioni per l'applicazione delle Norme Tecniche di cui al D.M. 9 Gennaio 1996.

- Circolare Ministero LL.PP. 10 Aprile 1997 N. 65/AA.GG.

Istruzioni per l'applicazione delle Norme Tecniche per le costruzioni in zone sismiche di cui al D.M. 16 Gennaio 1996.

- Norme Tecniche per le Costruzioni 2008 (D.M. 14 Gennaio 2008)

- Circolare 617 del 02/02/2009

Istruzioni per l'applicazione delle Nuove Norme Tecniche per le Costruzioni di cui al D.M. 14 gennaio 2008.

# Metodo di analisi

### **Calcolo della profondità di infissione**

Nel caso generale l'equilibrio della paratia è assicurato dal bilanciamento fra la spinta attiva agente da monte sulla parte fuori terra, la resistenza passiva che si sviluppa da valle verso monte nella zona interrata e la controspinta che agisce da monte verso valle nella zona interrata al di sotto del centro di rotazione.

Nel caso di paratia tirantata nell'equilibrio della struttura intervengono gli sforzi dei tiranti (diretti verso monte); in questo caso, se la paratia non è sufficientemente infissa, la controspinta sarà assente.

Pertanto il primo passo da compiere nella progettazione è il calcolo della profondità di infissione necessaria ad assicurare l'equilibrio fra i carichi agenti (spinta attiva, resistenza passiva, controspinta, tiro dei tiranti ed eventuali carichi esterni).

Nel calcolo classico delle paratie si suppone che essa sia infinitamente rigida e che possa subire una rotazione intorno ad un punto (*Centro di rotazione*) posto al di sotto della linea di fondo scavo (per paratie non tirantate).

Occorre pertanto costruire i diagrammi di spinta attiva e di spinta (resistenza) passiva agenti sulla paratia. A partire da questi si costruiscono i diagrammi risultanti.

Nella costruzione dei diagrammi risultanti si adotterà la seguente notazione:

*Kam* diagramma della spinta attiva agente da monte

*Kav* diagramma della spinta attiva agente da valle sulla parte interrata

*Kpm* diagramma della spinta passiva agente da monte

*Kpv* diagramma della spinta passiva agente da valle sulla parte interrata.

Calcolati i diagrammi suddetti si costruiscono i diagrammi risultanti

### $D_m = K_{pm} - K_{av}$  e  $D_v = K_{pv} - K_{am}$

Questi diagrammi rappresentano i valori limiti delle pressioni agenti sulla paratia. La soluzione è ricercata per tentativi facendo variare la profondità di infissione e la posizione del centro di rotazione fino a quando non si raggiunge l'equilibrio sia alla traslazione che alla rotazione.

Per mettere in conto un fattore di sicurezza nel calcolo delle profondità di infissione

si può agire con tre modalità :

1. applicazione di un coefficiente moltiplicativo alla profondità di infissione strettamente necessaria per l'equilibrio

2. riduzione della spinta passiva tramite un coefficiente di sicurezza

3. riduzione delle caratteristiche del terreno tramite coefficienti di sicurezza su tan(φ) e sulla coesione

### **Calcolo della spinte**

Metodo di Culmann (metodo del cuneo di tentativo)

Il metodo di Culmann adotta le stesse ipotesi di base del metodo di Coulomb: cuneo di spinta a monte della parete che si muove rigidamente lungo una superficie di rottura rettilinea o spezzata (nel caso di terreno stratificato).

La differenza sostanziale è che mentre Coulomb considera un terrapieno con superficie a pendenza costante e carico uniformemente distribuito (il che permette di ottenere una espressione in forma chiusa per il valore della spinta) il metodo di Culmann consente di analizzare situazioni con profilo di forma generica e carichi sia concentrati che distribuiti comunque disposti. Inoltre, rispetto al metodo di Coulomb, risulta più immediato e lineare tener conto della coesione del masso spingente. Il metodo di Culmann, nato come metodo essenzialmente grafico, si è evoluto per essere trattato mediante analisi numerica (noto in questa forma come metodo del cuneo di tentativo).

I passi del procedimento risolutivo sono i seguenti:

- si impone una superficie di rottura (angolo di inclinazione ρ rispetto all'orizzontale) e si considera il cuneo di spinta delimitato dalla superficie di rottura stessa, dalla parete su cui si calcola la spinta e dal profilo del terreno;

- si valutano tutte le forze agenti sul cuneo di spinta e cioè peso proprio *(W)*, carichi sul terrapieno, resistenza per attrito e per coesione lungo la superficie di rottura *(R e C)* e resistenza per coesione lungo la parete *(A)*;

- dalle equazioni di equilibrio si ricava il valore della spinta S sulla parete.

Questo processo viene iterato fino a trovare l'angolo di rottura per cui la spinta risulta massima nel caso di spinta attiva e minima nel caso di spinta passiva.

Le pressioni sulla parete di spinta si ricavano derivando l'espressione della spinta S rispetto all'ordinata *z*. Noto il diagramma delle pressioni si ricava il punto di applicazione della spinta.

#### **Spinta in presenza di sisma**

Per tenere conto dell'incremento di spinta dovuta al sisma si fa riferimento al metodo di **Mononobe-Okabe** (cui fa riferimento la Normativa Italiana).

Il metodo di Mononobe-Okabe considera nell'equilibrio del cuneo spingente la forza di inerzia dovuta al sisma. Indicando con *W* il peso del cuneo e con *C* il coefficiente di intensità sismica la forza di inerzia valutata come

$$
F_{\rm i}=W^*C
$$

Indicando con  $S$  la spinta calcolata in condizioni statiche e con  $S_s$  la spinta totale in condizioni sismiche l'incremento di spinta è ottenuto come

$$
DS = S - S_s
$$

L'incremento di spinta viene applicato a 1/3 dell'altezza della parete stessa(diagramma triangolare con vertice in alto).

### Tiranti di ancoraggio

Le paratie possono essere tirantate, con tiranti attivi o con tiranti passivi, realizzati entrambi tramite perforazione e iniezione del foro con malta in pressione previa sistemazione delle armature opportune.

I tiranti attivi, contrariamente ai tiranti passivi, sono sottoposti ad uno sforzo di pretensione prendendo il contrasto sulla struttura stessa. Il tiro finale sul tirante attivo dipende sia dalla

pretensione che dalla deformazione della struttura oltre che dalle cadute di tensione. Nel caso di tiranti passivi il tiro dipende unicamente dalla deformabilità della struttura. L'armatura dei tiranti attivi è costituita da trefoli ad alta resistenza (trefoli per c.a.p.), viceversa i tiranti passivi possono essere armati con trefoli o con tondini o, in alcuni casi, con profilati tubolari.

La capacità di resistenza dei tiranti è legata all'attrito e all'aderenza fra superficie del tirante e terreno.

#### **Calcolo della lunghezza di ancoraggio**

La lunghezza di ancoraggio (fondazione) del tirante si calcola determinando la lunghezza massima atta a soddisfare le tre seguenti condizioni:

**1.** Lunghezza necessaria per garantire l'equilibrio fra tensione tangenziale che si sviluppa fra la superficie laterale del tirante ed il terreno e lo sforzo applicato al tirante;

**2.** Lunghezza necessaria a garantire l'aderenza malta-armatura;

**3.** Lunghezza necessaria a garantire la resistenza della malta.

Siano **N** lo sforzo nel tirante, δ l'angolo d'attrito tirante-terreno, **ca** l'adesione tirante-terreno, γ il peso di volume del terreno, **D** ed **L<sup>f</sup>** il diametro e la lunghezza di ancoraggio (o lunghezza efficace) del tirante ed **H** la profondità media al di sotto del piano campagna abbiamo la relazione

$$
N = \pi D L_f \gamma H K_s \, tg \, \delta + \pi D L_f c_a
$$

da cui si ricava la lunghezza di ancoraggio  $L_f$ 

$$
L_f = \cfrac{N}{\pi D \gamma H K_s \, tg \, \delta + \pi D \, c_a}
$$

**Ks** rappresenta il coefficiente di spinta che si assume pari al coefficiente di spinta a riposo

$$
K_s=K_0=1-\sin\,\varphi
$$

Per quanto riguarda la seconda condizione, la lunghezza necessaria atta a garantire l'aderenza malta-armatura è data dalla relazione

$$
L_f = \frac{N}{\pi \, d \, \tau_{c0} \, \omega}
$$

dove **d** è la somma dei diametri dei trefoli disposti nel tirante, τ<sub>c0</sub> è la resistenza tangenziale limite della malta ed ω è un coefficiente correttivo dipendente dal numero di trefoli (ω **= 1 - 0.075 [n trefoli - 1]**).

Per quanto riguarda la verifica della terza condizione si impone che la tensione tangenziale limite tirante-terreno non possa superare il valore τ<sub>c</sub> ottenuto come media fra la τ<sub>c0</sub> e la τ<sub>c1</sub> della malta.

Alla lunghezza efficace determinata prendendo il massimo valore di **L<sup>f</sup>** si deve aggiungere la lunghezza di franco **L** che rappresenta la lunghezza del tratto che compreso fra la paratia e la superficie di ancoraggio.

La lunghezza totale del tirante sarà quindi data da

$$
L_t = L_f + L
$$

Nel caso di tiranti attivi, cioè tiranti soggetti ad uno stato di pretensione, bisogna considerare le cadute di tensione. A tale scopo è stato introdotto il coefficiente di caduta di tensione, β, che rappresenta il rapporto fra lo sforzo **N0** al momento del tiro e lo sforzo **N** in esercizio

 $\beta = N_0 / N$ 

### Analisi ad elementi finiti

La paratia è considerata come una struttura a prevalente sviluppo lineare (si fa riferimento ad un metro di larghezza) con comportamento a trave. Come caratteristiche geometriche della sezione si assume il momento d'inerzia I e l'area A per metro lineare di larghezza della paratia. Il modulo elastico è quello del materiale utilizzato per la paratia.

La parte fuori terra della paratia è suddivisa in elementi di lunghezza pari a circa 5 centimetri e più o meno costante per tutti gli elementi. La suddivisione è suggerita anche dalla eventuale presenza di tiranti, carichi e vincoli. Infatti questi elementi devono capitare in corrispondenza di un nodo. Nel caso di tirante è inserito un ulteriore elemento atto a schematizzarlo. Detta L la lunghezza libera del tirante, A<sub>f</sub> l'area di armatura nel tirante ed E<sub>s</sub> il modulo elastico dell'acciaio è inserito un elemento di lunghezza pari ad L, area A<sub>f</sub>, inclinazione pari a quella del tirante e modulo elastico E<sub>s</sub>. La parte interrata della paratia è suddivisa in elementi di lunghezza, come visto sopra, pari a circa 5 centimetri.

I carichi agenti possono essere di tipo distribuito (spinta della terra, diagramma aggiuntivo di carico, spinta della falda, diagramma di spinta sismica) oppure concentrati. I carichi distribuiti sono riportati sempre come carichi concentrati nei nodi (sotto forma di reazioni di incastro perfetto cambiate di segno).

#### **Schematizzazione del terreno**

 La modellazione del terreno si rifà al classico schema di Winkler. Esso è visto come un letto di molle indipendenti fra di loro reagenti solo a sforzo assiale di compressione. La rigidezza della singola molla è legata alla costante di sottofondo orizzontale del terreno (*costante di Winkler*). La costante di sottofondo, k, è definita come la pressione unitaria che occorre applicare per ottenere uno spostamento unitario. Dimensionalmente è espressa quindi come rapporto fra una pressione ed uno spostamento al cubo  $[F/L^3]$ . È evidente che i risultati sono tanto migliori quanto più è elevato il numero delle molle che schematizzano il terreno. Se (m è l'interasse fra le molle (in cm) e b è la larghezza della paratia in direzione longitudinale (b=100 cm) occorre ricavare l'area equivalente, Am, della molla (a cui si assegna una lunghezza pari a 100 cm). Indicato con Em il modulo elastico del materiale costituente la paratia (in  $Kg/cm^2$ ), l'equivalenza, in termini di rigidezza, si esprime come

$$
A_m\!\!=\!\!10000\ x \xrightarrow{\qquad \qquad k\ \Delta_m}E_m
$$

Per le molle di estremità, in corrispondenza della linea di fondo scavo ed in corrispondenza dell'estremità inferiore della paratia, si assume una area equivalente dimezzata. Inoltre, tutte le molle hanno, ovviamente, rigidezza flessionale e tagliante nulla e sono vincolate all'estremità alla traslazione. Quindi la matrice di rigidezza di tutto il sistema paratia-terreno sarà data dall'assemblaggio delle matrici di rigidezza degli elementi della paratia (elementi a rigidezza flessionale, tagliante ed assiale), delle matrici di rigidezza dei tiranti (solo rigidezza assiale) e delle molle (rigidezza assiale).

#### **Modalità di analisi e comportamento elasto-plastico del terreno**

 A questo punto vediamo come è effettuata l'analisi. Un tipo di analisi molto semplice e veloce sarebbe l'analisi elastica (peraltro disponibile nel programma *PAC*). Ma si intuisce che considerare il terreno con un comportamento infinitamente elastico è una approssimazione alquanto grossolana. Occorre quindi introdurre qualche correttivo che meglio ci aiuti a modellare il terreno. Fra le varie soluzioni possibili una delle più praticabili e che fornisce risultati soddisfacenti è quella di considerare il terreno con comportamento elasto-plastico perfetto. Si assume cioè che la curva sforzi-deformazioni del terreno abbia andamento bilatero. Rimane da scegliere il criterio di plasticizzazione del terreno (molle). Si può fare riferimento ad un criterio di tipo cinematico: la resistenza della molla cresce con la deformazione fino a quando lo spostamento non raggiunge il valore  $X_{\text{max}}$ ; una volta superato tale spostamento limite non si ha più incremento di resistenza all'aumentare degli spostamenti. Un altro criterio può essere di tipo statico: si assume che la molla abbia una resistenza crescente fino al raggiungimento di una pressione  $p_{max}$ . Tale pressione  $p_{max}$  può essere imposta pari al valore della pressione passiva in corrispondenza della quota della molla. D'altronde un ulteriore criterio si può ottenere dalla combinazione dei due descritti precedentemente: plasticizzazione o per raggiungimento dello spostamento limite o per raggiungimento della pressione passiva. Dal punto di vista strettamente numerico è chiaro che l'introduzione di criteri di plasticizzazione porta ad analisi di tipo non lineare (non linearità meccaniche). Questo comporta un aggravio computazionale non indifferente. L'entità di tale aggravio dipende poi dalla particolare tecnica adottata per la soluzione. Nel caso di analisi elastica lineare il problema si risolve immediatamente con la soluzione del sistema fondamentale (K matrice di rigidezza, u vettore degli spostamenti nodali, p vettore dei carichi nodali)

#### $Ku=p$

Un sistema non lineare, invece, deve essere risolto mediante un'analisi al passo per tener conto della plasticizzazione delle molle. Quindi si procede per passi di carico, a partire da un carico iniziale p0, fino a raggiungere il carico totale p. Ogni volta che si incrementa il carico si controllano eventuali plasticizzazioni delle molle. Se si hanno nuove plasticizzazioni la matrice globale andrà riassemblata escludendo il contributo delle molle plasticizzate. Il procedimento descritto se fosse applicato in questo modo sarebbe particolarmente gravoso (la fase di decomposizione della matrice di rigidezza è particolarmente onerosa). Si ricorre pertanto a soluzioni più sofisticate che escludono il riassemblaggio e la decomposizione della matrice, ma usano la matrice elastica iniziale (*metodo di Riks*).

Senza addentrarci troppo nei dettagli diremo che si tratta di un metodo di Newton-Raphson modificato e ottimizzato. L'analisi condotta secondo questa tecnica offre dei vantaggi immediati. Essa restituisce l'effettiva deformazione della paratia e le relative sollecitazioni; dà informazioni dettagliate circa la deformazione e la pressione sul terreno. Infatti la deformazione è direttamente leggibile, mentre la pressione sarà data dallo sforzo nella molla diviso per l'area di influenza della molla stessa. Sappiamo quindi quale è la zona di terreno effettivamente plasticizzato. Inoltre dalle deformazioni ci si può rendere conto di un possibile meccanismo di rottura del terreno.

### Analisi per fasi di scavo

L'analisi della paratia per fasi di scavo consente di ottenere informazioni dettagliate sullo stato di sollecitazione e deformazione dell'opera durante la fase di realizzazione. In ogni fase lo stato di sollecitazione e di deformazione dipende dalla 'storia' dello scavo (soprattutto nel caso di paratie tirantate o vincolate).

Definite le varie altezze di scavo (in funzione della posizione di tiranti, vincoli, o altro) si procede per ogni fase al calcolo delle spinte inserendo gli elementi (tiranti, vincoli o carichi) attivi per quella fase, tendendo conto delle deformazioni dello stato precedente. Ad esempio, se sono presenti dei tiranti passivi si inserirà nell'analisi della fase la 'molla' che lo rappresenta. Indicando con *u* ed *u0* gli spostamenti nella fase attuale e nella fase precedente, con *s* ed *s0* gli sforzi nella fase attuale e nella fase precedente e con *K* la matrice di rigidezza della 'struttura' la relazione sforzi-deformazione è esprimibile nella forma

#### *s=s0+K(u-u0)*

Le modalità di analisi sono più complicate nel caso di tiranti attivi in quanto è importante conoscere la modalità di tiro: infatti il tirante può essere tesato prima dello scavo, oppure tesato alla fine della corrispondente fase di scavo, oppure al termine di tutto lo scavo. Nella fase in cui il tirante è tesato verra inserita una molla con uno stato di pretensione pari allo sforzo di tesatura. Nelle fasi successive il tirante verrà considerato come una semplice molla che 'ricorda', naturalmente, lo sforzo della fase precedente.

Ovviamente si otterranno soluzioni differenti in funzione della modalità di tiro selezionata.

Nel caso di tiranti attivi, inoltre, è analizzata un fase ulteriore (a lungo termine) nella quale il tiro iniziale è depurato delle cadute di tensione.

In sostanza analizzare la paratia per fasi di scavo oppure 'direttamente' porta a risultati abbastanza diversi sia per quanto riguarda lo stato di deformazione e sollecitazione dell'opera sia per quanto riguarda il tiro dei tiranti.

La verifica alla stabilità globale del complesso paratia+terreno deve fornire un coefficiente di sicurezza non inferiore a 1.3.

È usata la tecnica della suddivisione a strisce della superficie di scorrimento da analizzare. La superficie di scorrimento è supposta circolare.

In particolare il programma esamina, per un dato centro 3 cerchi differenti: un cerchio passante per la linea di fondo scavo, un cerchio passante per il piede della paratia ed un cerchio passante per il punto medio della parte interrata. Si determina il minimo coefficiente di sicurezza su una maglia di centri di dimensioni 6x6 posta in prossimità della sommità della paratia. Il numero di strisce è pari a 50.

Il coefficiente di sicurezza fornito da Fellenius si esprime secondo la seguente formula:

$$
\eta = \frac{c_i b_i}{\sum_i \left( \frac{c_i b_i}{\cos \alpha_i} + [W_i \cos \alpha_i - u_i l_i] t g \phi_i \right)}
$$
\n
$$
\eta = \frac{\sum_i W_i \sin \alpha_i}{\sum_i W_i \sin \alpha_i}
$$

dove *n* è il numero delle strisce considerate, b<sub>i</sub> e α<sub>i</sub> sono la larghezza e l'inclinazione della base della striscia i<sub>esima</sub> rispetto all'orizzontale, W<sub>i</sub> è il peso della striscia i<sub>esima</sub> e c<sub>i</sub> e  $\phi_i$  sono le caratteristiche del terreno (coesione ed angolo di attrito) lungo la base della striscia.

Inoltre *u*<sup>i</sup> ed *l*<sup>i</sup> rappresentano la pressione neutra lungo la base della striscia e la lunghezza della base della striscia ( $l_i = b_i / cos \alpha_i$ ).

Quindi, assunto un cerchio di tentativo si suddivide in *n* strisce e dalla formula precedente si ricava η. Questo procedimento è eseguito per il numero di centri prefissato e è assunto come coefficiente di sicurezza della scarpata il minimo dei coefficienti così determinati.

# Geometria paratia

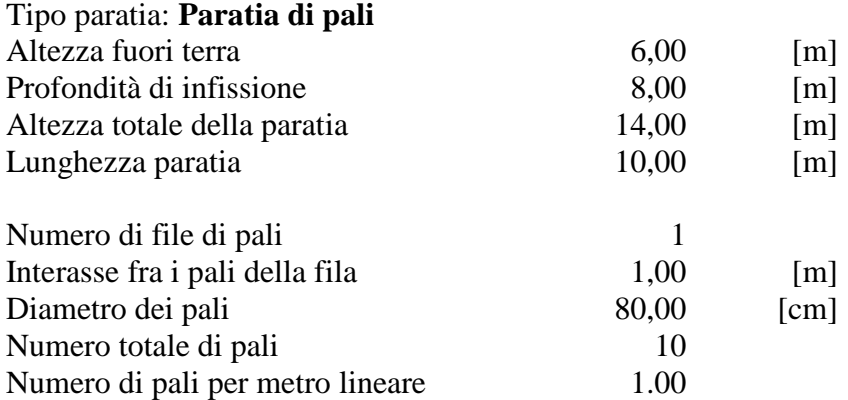

### Geometria cordoli

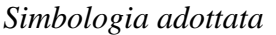

n° numero d'ordine del cordolo

Y posizione del cordolo sull'asse della paratia espresso in [m]

Cordoli in calcestruzzo

B Base della sezione del cordolo espresso in [cm]

H Altezza della sezione del cordolo espresso in [cm]

Cordoli in acciaio

A Area della sezione in acciaio del cordolo espresso in [cmq]

W Modulo di resistenza della sezione del cordolo espresso in [cm^3]

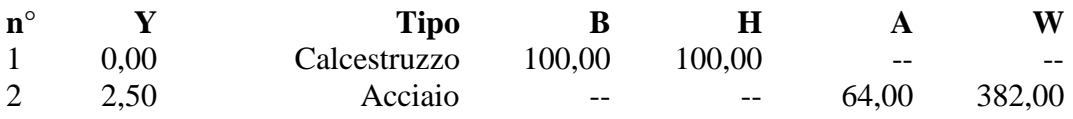

### Geometria profilo terreno

#### *Simbologia adottata e sistema di riferimento*

(Sistema di riferimento con origine in testa alla paratia, ascissa X positiva verso monte, ordinata Y positiva verso l'alto)

N numero ordine del punto

X ascissa del punto espressa in [m]

Y ordinata del punto espressa in [m]

A inclinazione del tratto espressa in [°]

### **Profilo di monte**

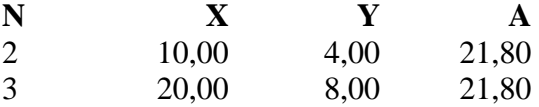

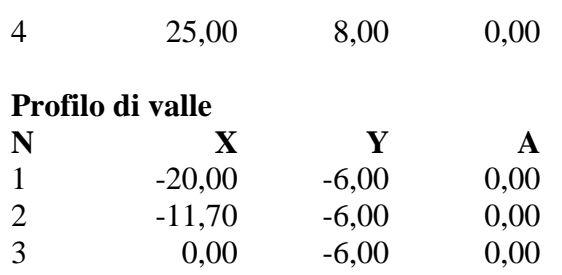

# Descrizione terreni

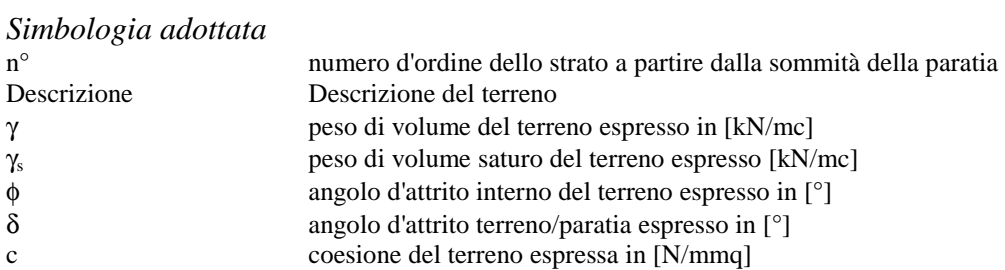

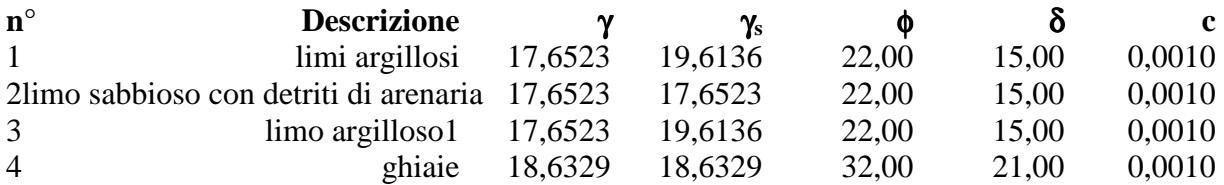

### **Parametri per il calcolo dei tiranti**

### *Simbologia adottata*

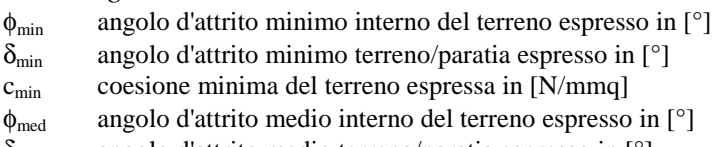

δ<sub>med</sub> angolo d'attrito medio terreno/paratia espresso in [°]<br>c<sub>med</sub> coesione media del terreno espressa in [N/mmq]

coesione media del terreno espressa in [N/mmq]

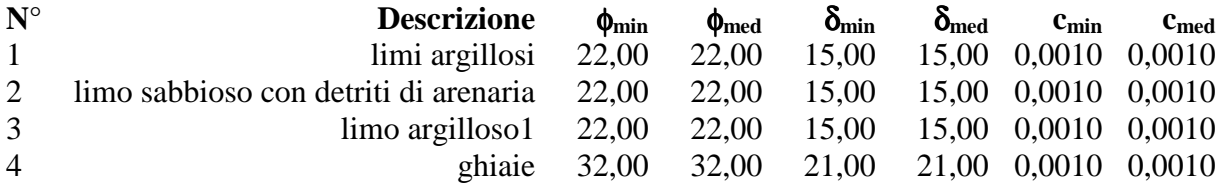

# Descrizione stratigrafia

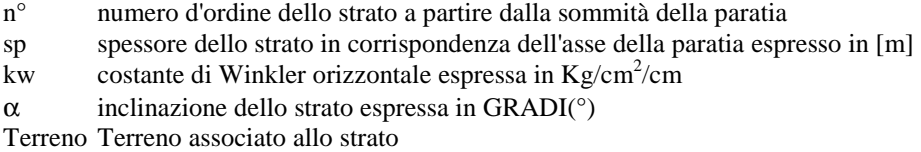

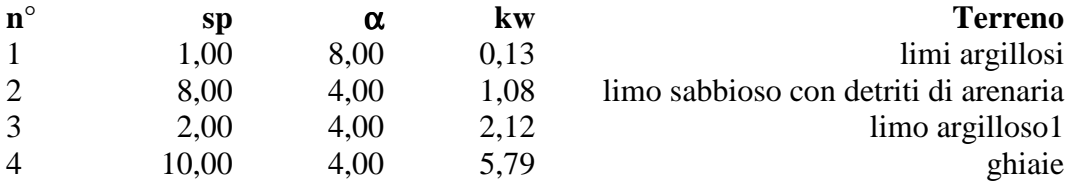

# Caratteristiche materiali utilizzati

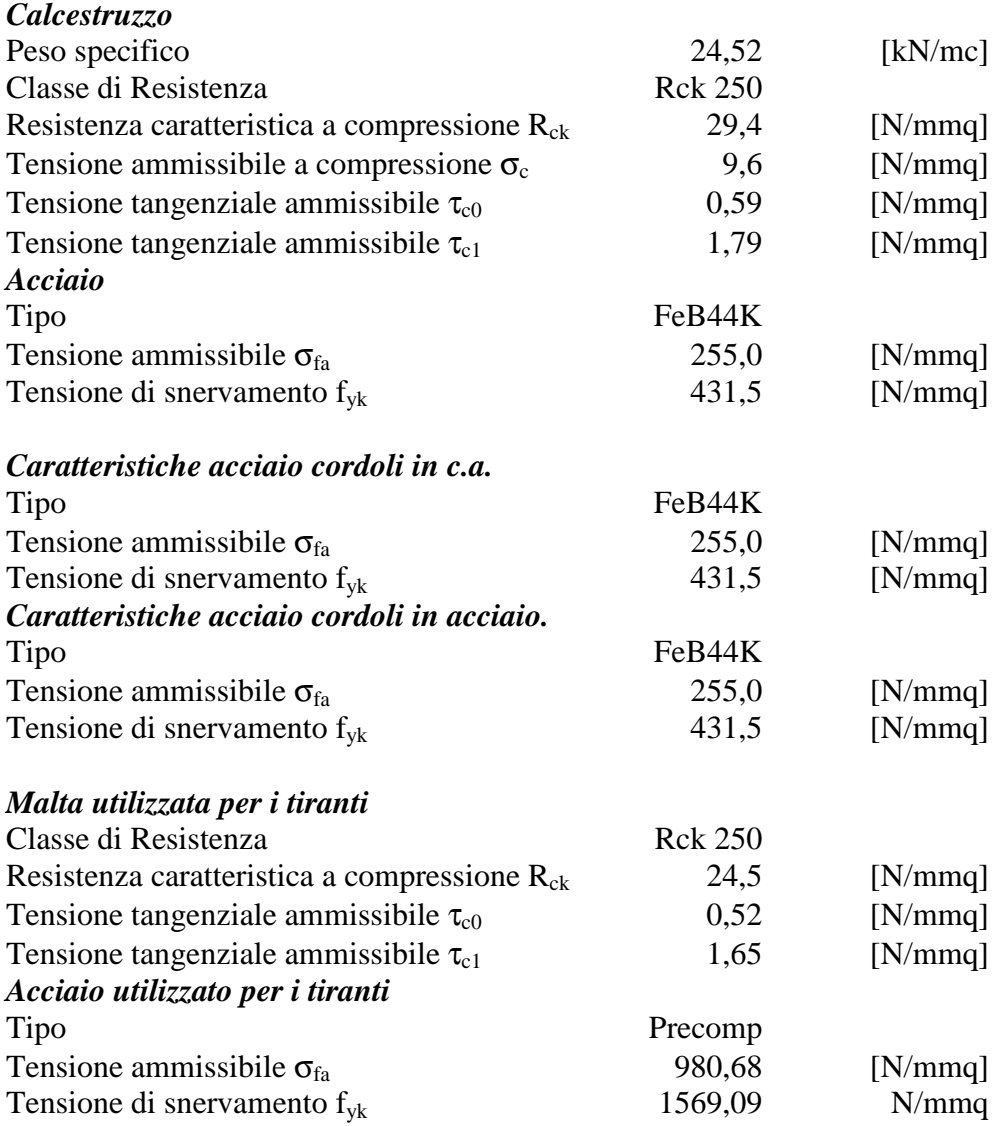

## Descrizione tiranti di ancoraggio

#### *Simbologia adottata - Caratteristiche geometriche*

- N numero d'ordine della fila
- Y ordinata della fila espressa in [m] misurata dalla testa della paratia
- I interasse tra le file di tiranti espressa in [m]<br>alfa inclinazione dei tiranti della fila rispetto all'
- inclinazione dei tiranti della fila rispetto all'orizzontale espressa in [°]
- D diametro della perforazione espresso in [cm]
- Cesp coeff. di espansione laterale
- ALL allineamento dei tiranti della fila (CENTRATI o SFALSATI)
- nr numero di tiranti della fila

### *Simbologia adottata - Caratteristiche armatura e di interazione con il terreno*

- N numero d'ordine della fila
- At area del singolo trefolo espressa in [cmq]
- nt numero di trefoli del tirante
- T tiro iniziale espresso in [kN]
- δ angolo di attrito medio tirante-terreno espresso in [°]
- δ angolo di attrito minimo tirante-terreno espresso in [°]
- ca adesione media tirante-terreno espresso in [N/mmq]
- ca adesione minima tirante-terreno espresso in [N/mmq]

#### **Caratteristiche geometriche**

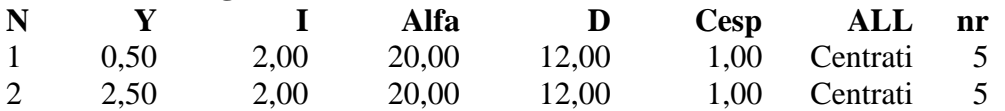

#### **Caratteristiche armatura e di interazione con il terreno**

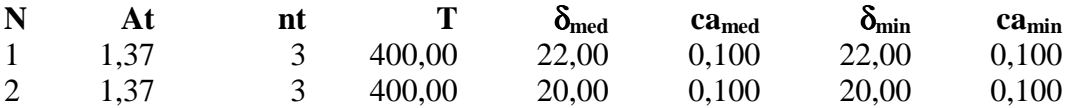

# Combinazioni di carico

Nella tabella sono riportate le condizioni di carico di ogni combinazione con il relativo coefficiente di partecipazione.

Combinazione n° 1 [DA1 - A1M1] Spinta terreno

Combinazione n° 2 [DA1- A2M2] Spinta terreno

Combinazione n° 3 [DA1 - A1M1] Spinta terreno

Combinazione n° 4 [DA1 - A1M1] Spinta terreno

Combinazione n° 5 [DA1- A2M2] Spinta terreno

Combinazione n° 6 [DA1- A2M2] Spinta terreno

Combinazione n° 7 Spinta terreno

Combinazione n° 8 Spinta terreno

Combinazione n° 9 Spinta terreno

# Impostazioni di progetto

Spinte e verifiche secondo : Norme Tecniche sulle Costruzioni 14/01/2008

### **Coefficienti di partecipazione combinazioni statiche**

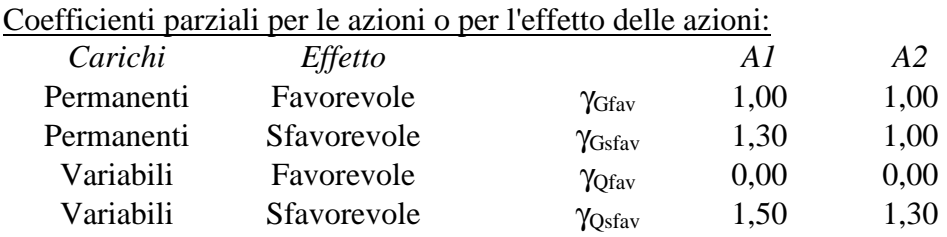

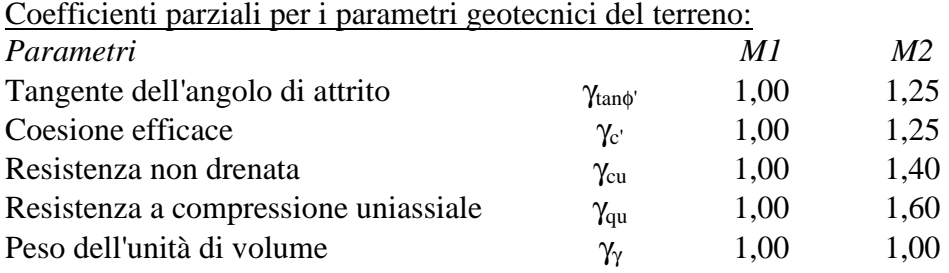

### **Coefficienti di partecipazione combinazioni sismiche**

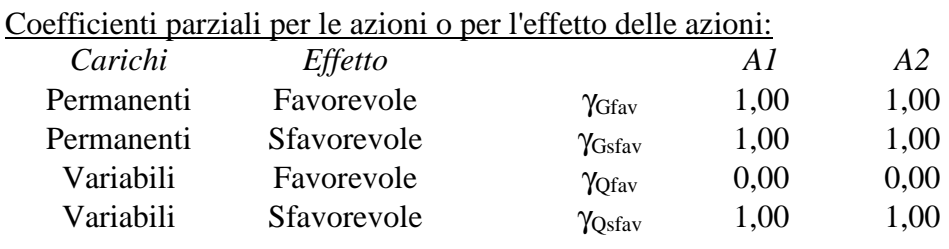

### Coefficienti parziali per i parametri geotecnici del terreno:

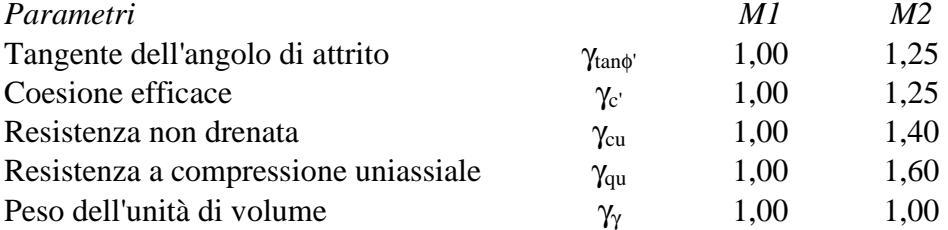

Verifica materiali : Stato Limite Ultimo

## Impostazioni di analisi

### **Analisi per Combinazioni di Carico.**

Rottura del terreno: Pressione passiva

Influenza δ (angolo di attrito terreno-paratia): Nel calcolo del coefficiente di spinta attiva Ka e nell'inclinazione della spinta attiva (non viene considerato per la spinta passiva)

Stabilità globale: Metodo di Fellenius

# Impostazioni analisi sismica

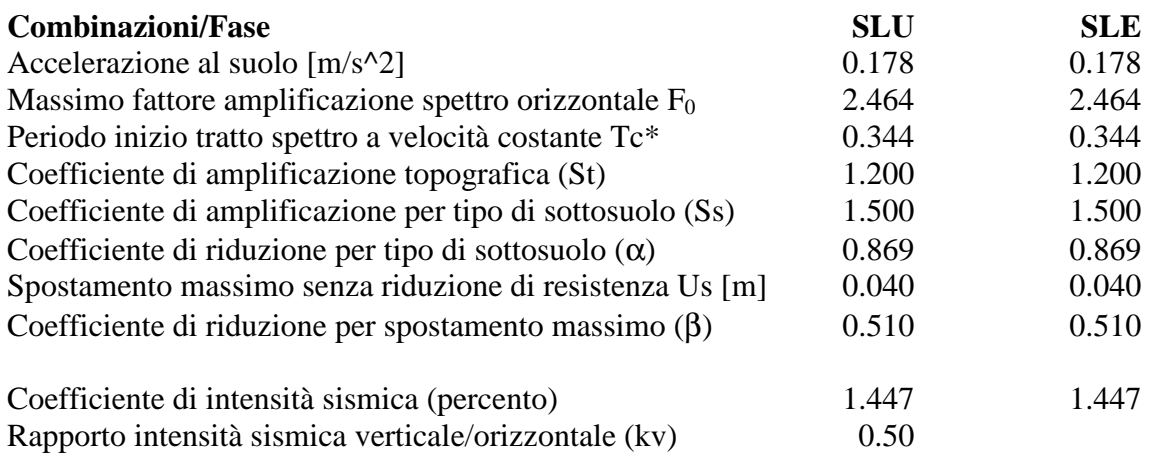

Influenza sisma nella spinta attiva da monte

Forma diagramma incremento sismico : Triangolare con vertice in alto.

# Analisi della paratia

#### **L'analisi è stata eseguita per combinazioni di carico**

La paratia è analizzata con il metodo degli elementi finiti.

Essa è discretizzata in 120 elementi fuori terra e 160 elementi al di sotto della linea di fondo scavo. Le molle che simulano il terreno hanno un comportamento elastoplastico: una volta raggiunta la pressione passiva non reagiscono ad ulteriori incremento di carico.

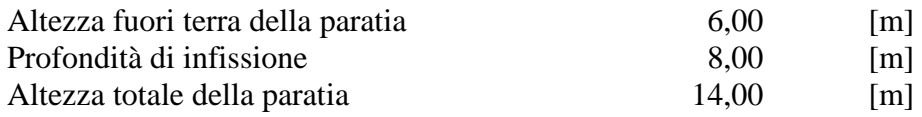

#### **Forze agenti sulla paratia**

Tutte le forze si intendono positive se dirette da monte verso valle. Esse sono riferite ad un metro di larghezza della paratia. Le Y hanno come origine la testa della paratia, e sono espresse in [m]

#### *Simbologia adottata*

- n° Indice della Combinazione/Fase
- Tipo Tipo della Combinazione/Fase
- Pa Spinta attiva, espressa in [kN]
- Is Incremento sismico della spinta, espressa in [kN]
- Pw Spinta della falda, espressa in [kN]
- Pp Resistenza passiva, espressa in [kN]
- Pc Controspinta, espressa in [kN]

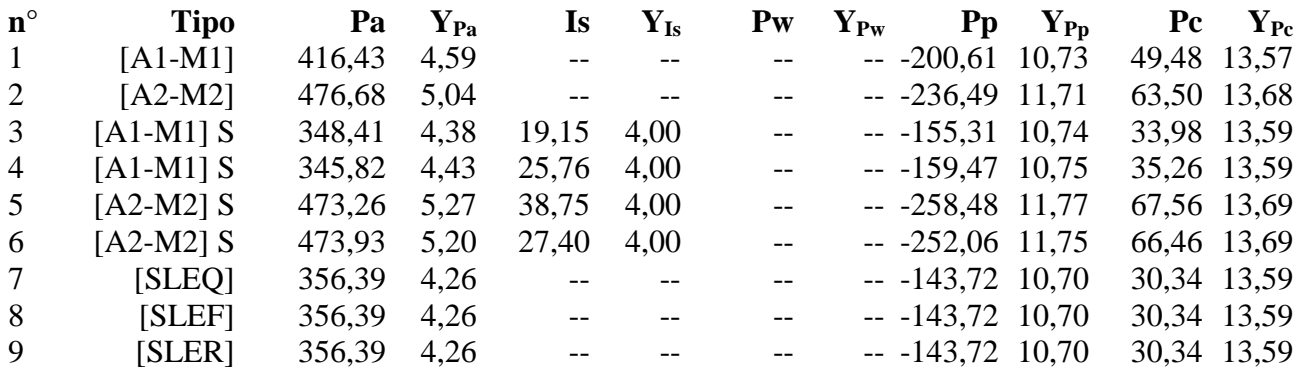

#### *Simbologia adottata*

- n° Indice della Combinazione/Fase
- Tipo Tipo della Combinazione/Fase
- Rc Risultante carichi esterni applicati, espressa in [kN]
- Rt Risultante delle reazioni dei tiranti (componente orizzontale), espressa in [kN]
- Rv Risultante delle reazioni dei vincoli, espressa in [kN]
- Rp Risultante delle reazioni dei puntoni, espressa in [kN]

**n° Tipo Rc YRc Rt YRt Rv YRv Rp YRp**

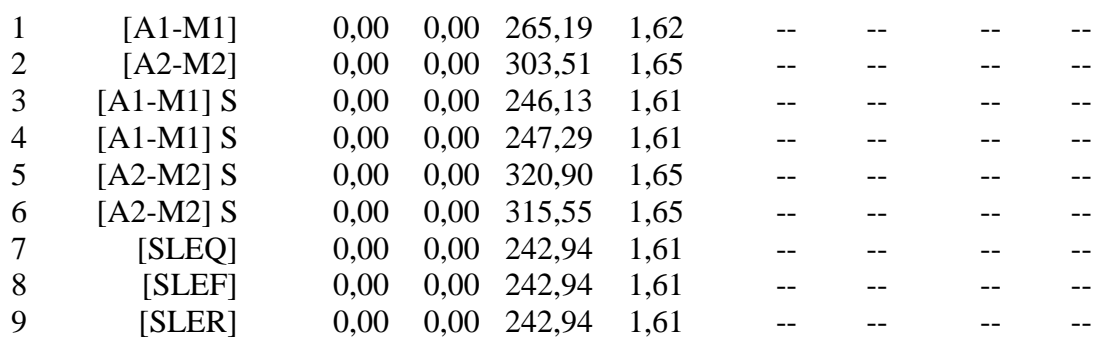

#### *Simbologia adottata*

n° Indice della Combinazione/Fase

Tipo Tipo della Combinazione/Fase<br>P<sub>NUL</sub> Punto di nullo del diagramma,

 $P_{\text{NUL}}$  Punto di nullo del diagramma, espresso in [m]<br> $P_{\text{INV}}$  Punto di inversione del diagramma, espresso in

 $P_{\text{INV}}$  Punto di inversione del diagramma, espresso in [m]<br>  $C_{\text{ROT}}$  Punto Centro di rotazione, espresso in [m]

 $C_{ROT}$  Punto Centro di rotazione, espresso in [m]<br>MP Percentuale molle plasticizzate, espressa in

Percentuale molle plasticizzate, espressa in [%]

R/R<sub>MAX</sub> Rapporto tra lo sforzo reale nelle molle e lo sforzo che le molle sarebbero in grado di esplicare, espresso in [%]

Pp Portanza di punta, espressa in [kN]

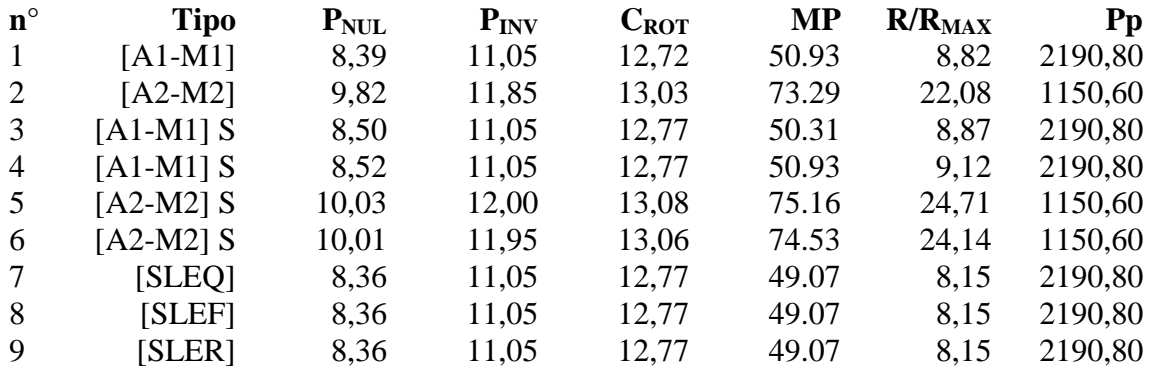

# Risultati tiranti

### **Caratteristiche dei tiranti utilizzati**

### *Simbologia adottata*

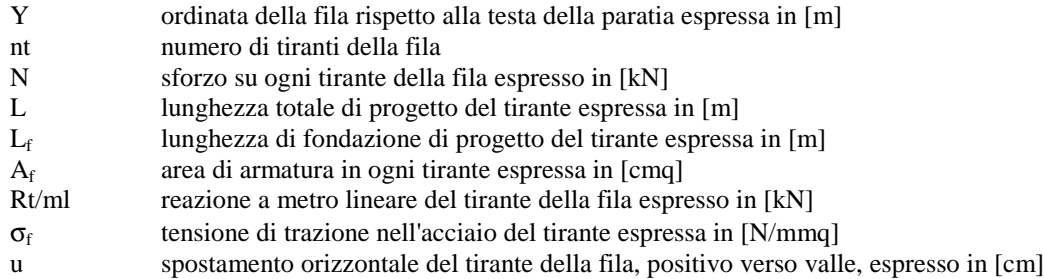

### 2 file di tiranti attivi armati con trefoli

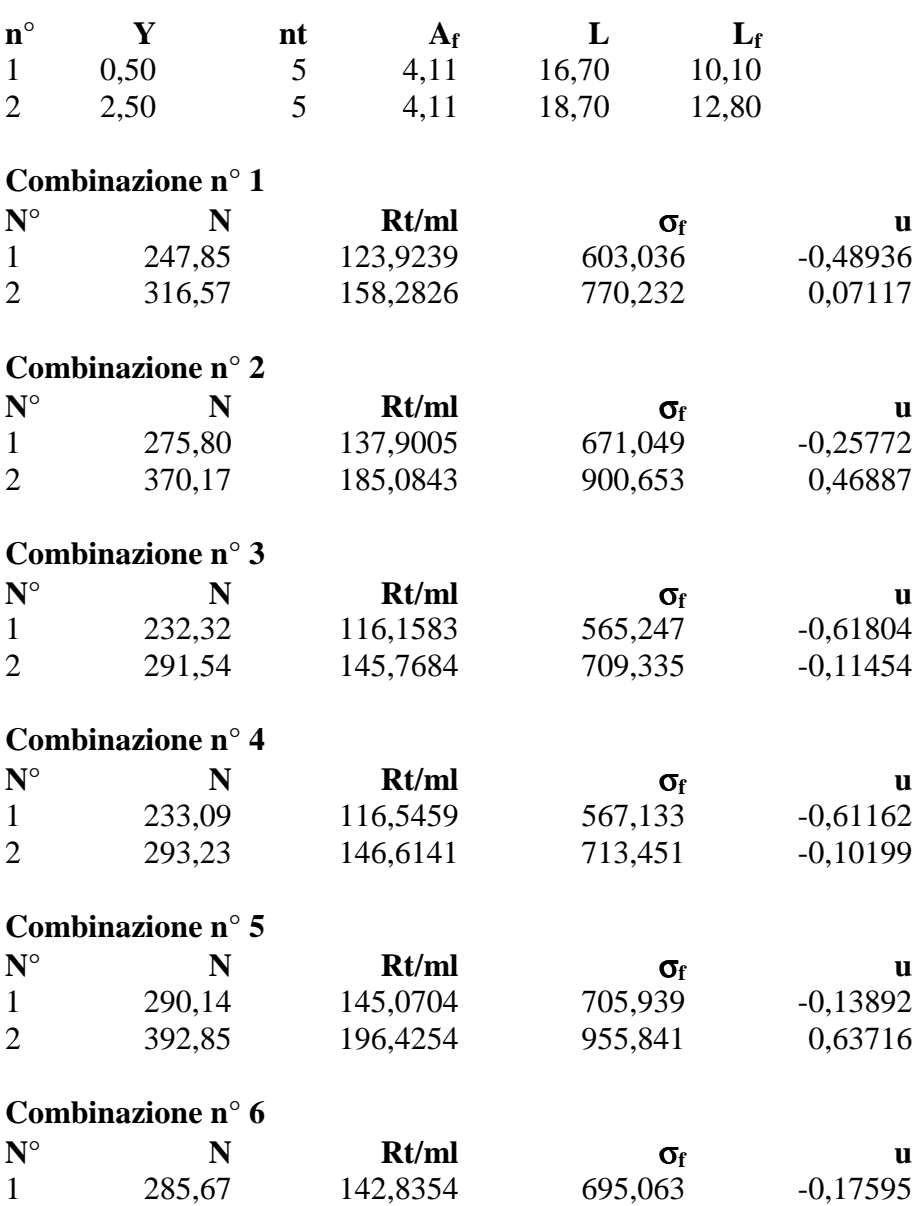

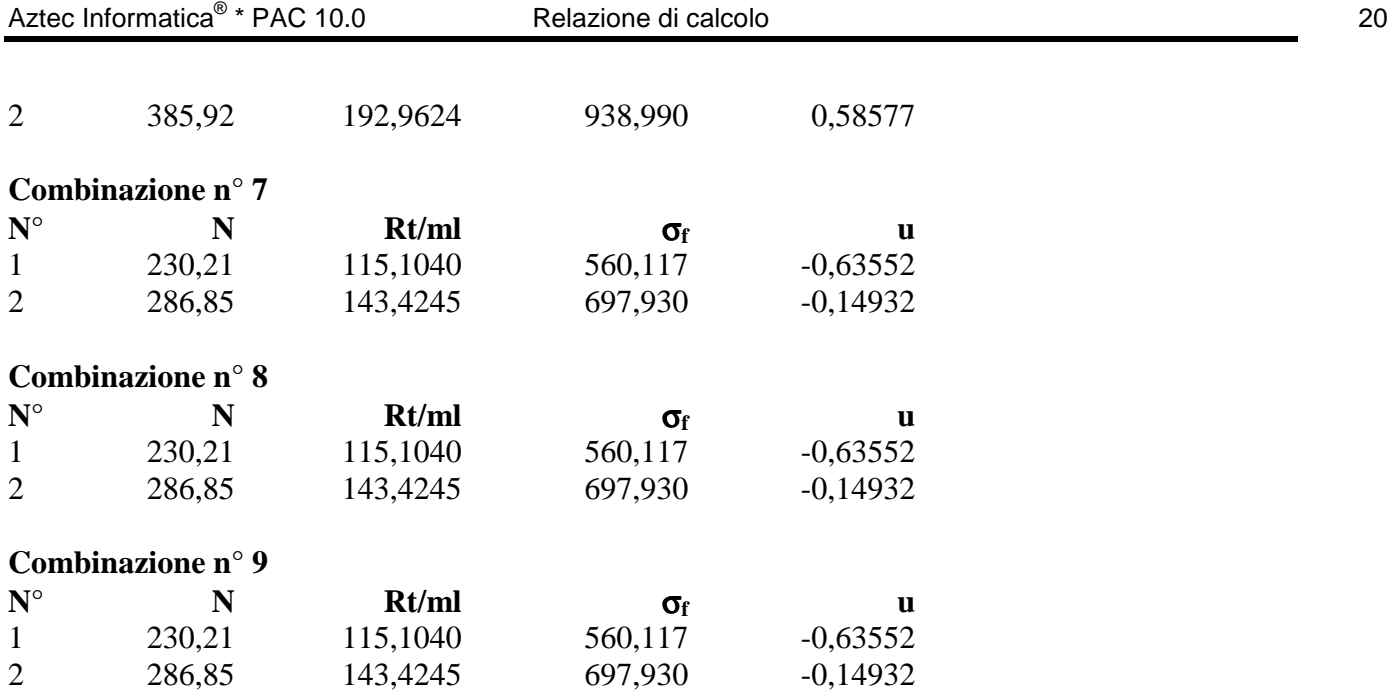

# Valori massimi e minimi sollecitazioni per metro di paratia

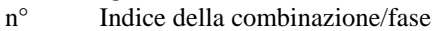

- Tipo Tipo della combinazione/fase
- Y ordinata della sezione rispetto alla testa espressa in [m]
- M momento flettente massimo e minimo espresso in [kNm]
- N sforzo normale massimo e minimo espresso in [kN] (positivo di compressione)<br>T taglio massimo e minimo espresso in [kN]
- taglio massimo e minimo espresso in [kN]

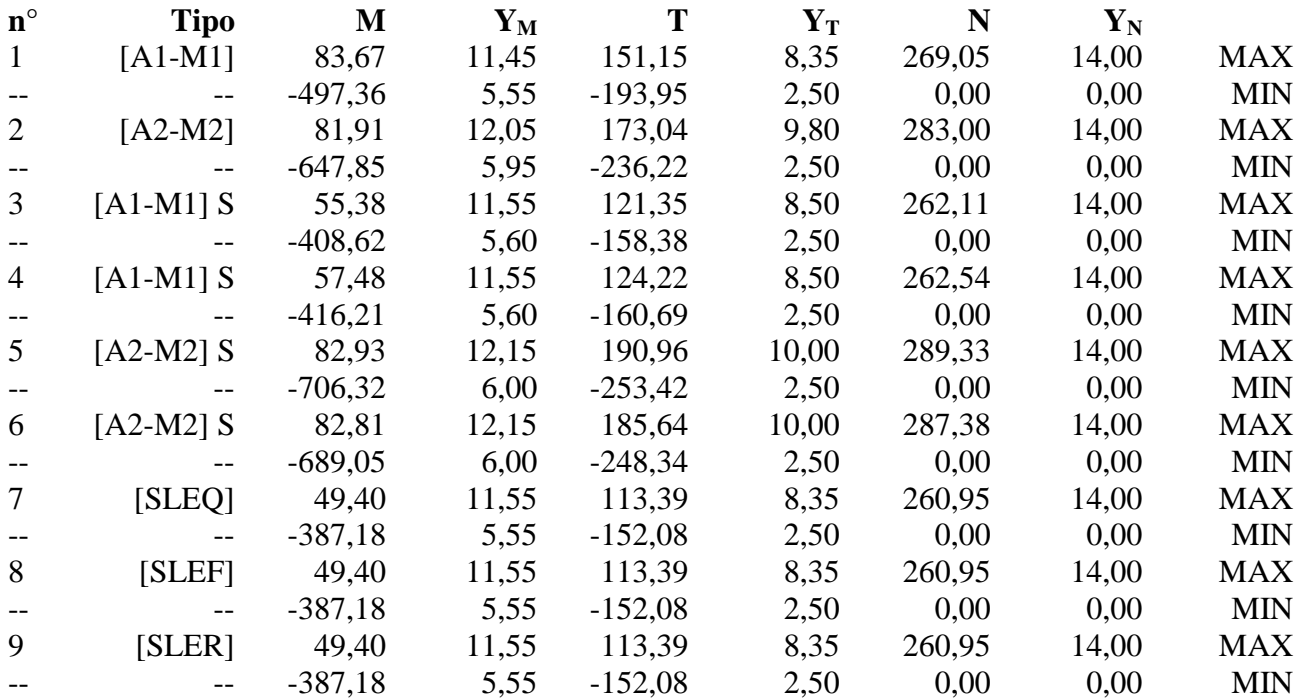

# Spostamenti massimi e minimi della paratia

### *Simbologia adottata*

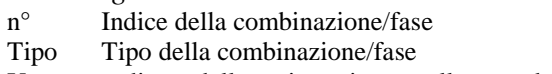

Y ordinata della sezione rispetto alla testa della paratia espressa in [m]

U spostamento orizzontale massimo e minimo espresso in [cm] positivo verso valle<br>V spostamento verticale massimo e minimo espresso in [cm] positivo verso il basso

spostamento verticale massimo e minimo espresso in [cm] positivo verso il basso

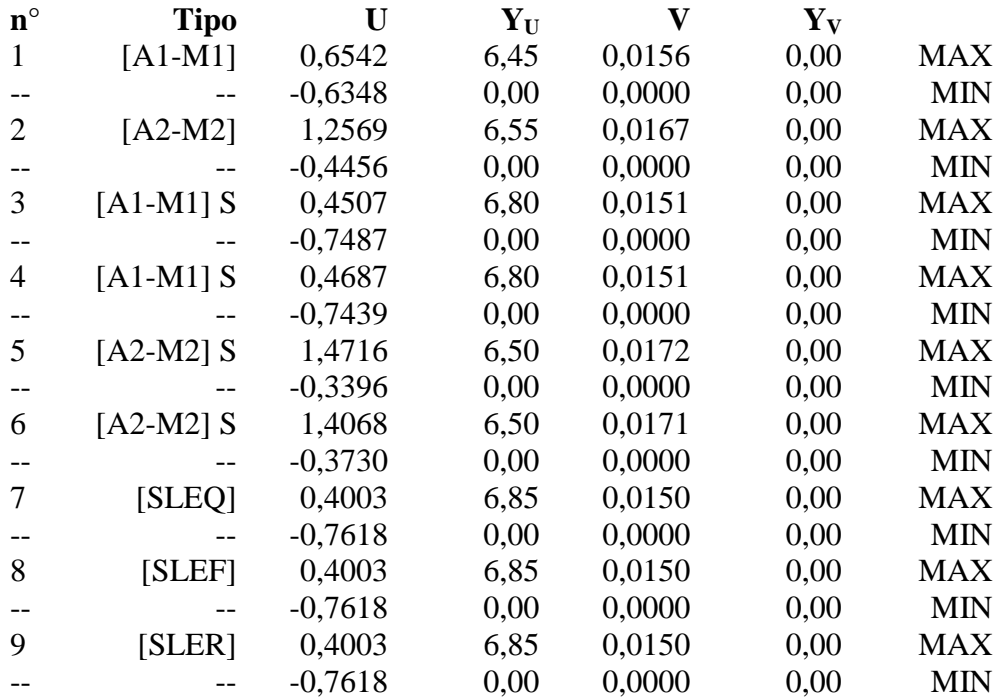

# Stabilità globale

### Metodo di Fellenius Numero di cerchi analizzati 100

#### *Simbologia adottata*

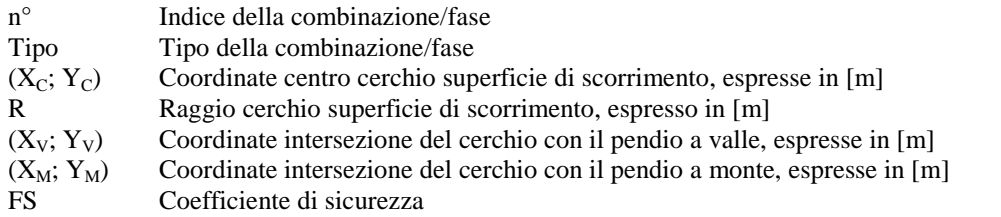

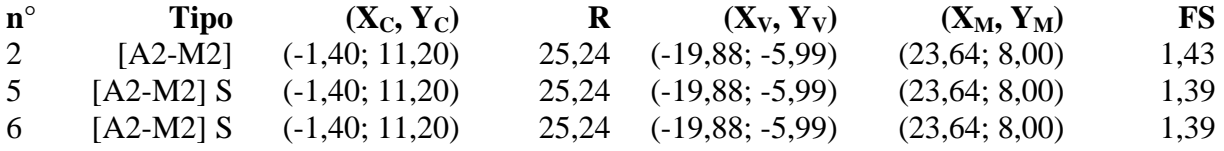

### **Combinazione n° 6**

Numero di strisce 50

#### *Simbologia adottata*

Le ascisse X sono considerate positive verso monte Le ordinate Y sono considerate positive verso l'alto Origine in testa alla paratia (spigolo contro terra)

Le strisce sono numerate da monte verso valle

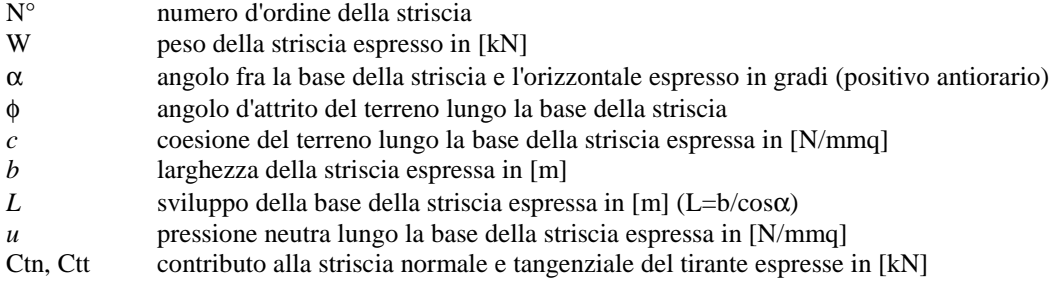

### **Caratteristiche delle strisce**

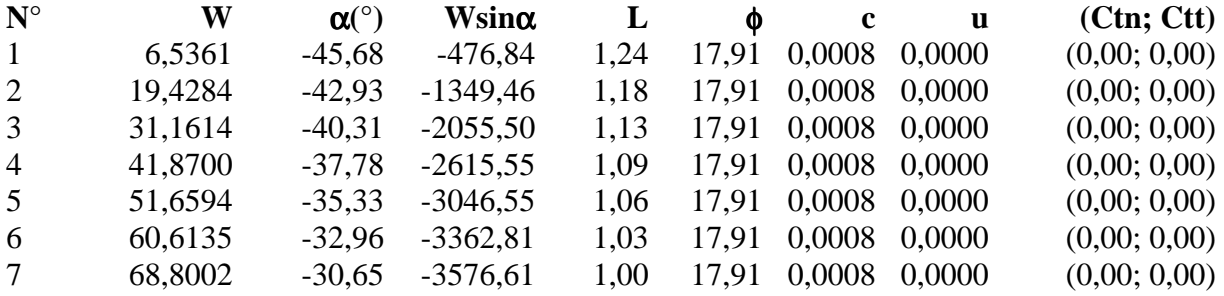

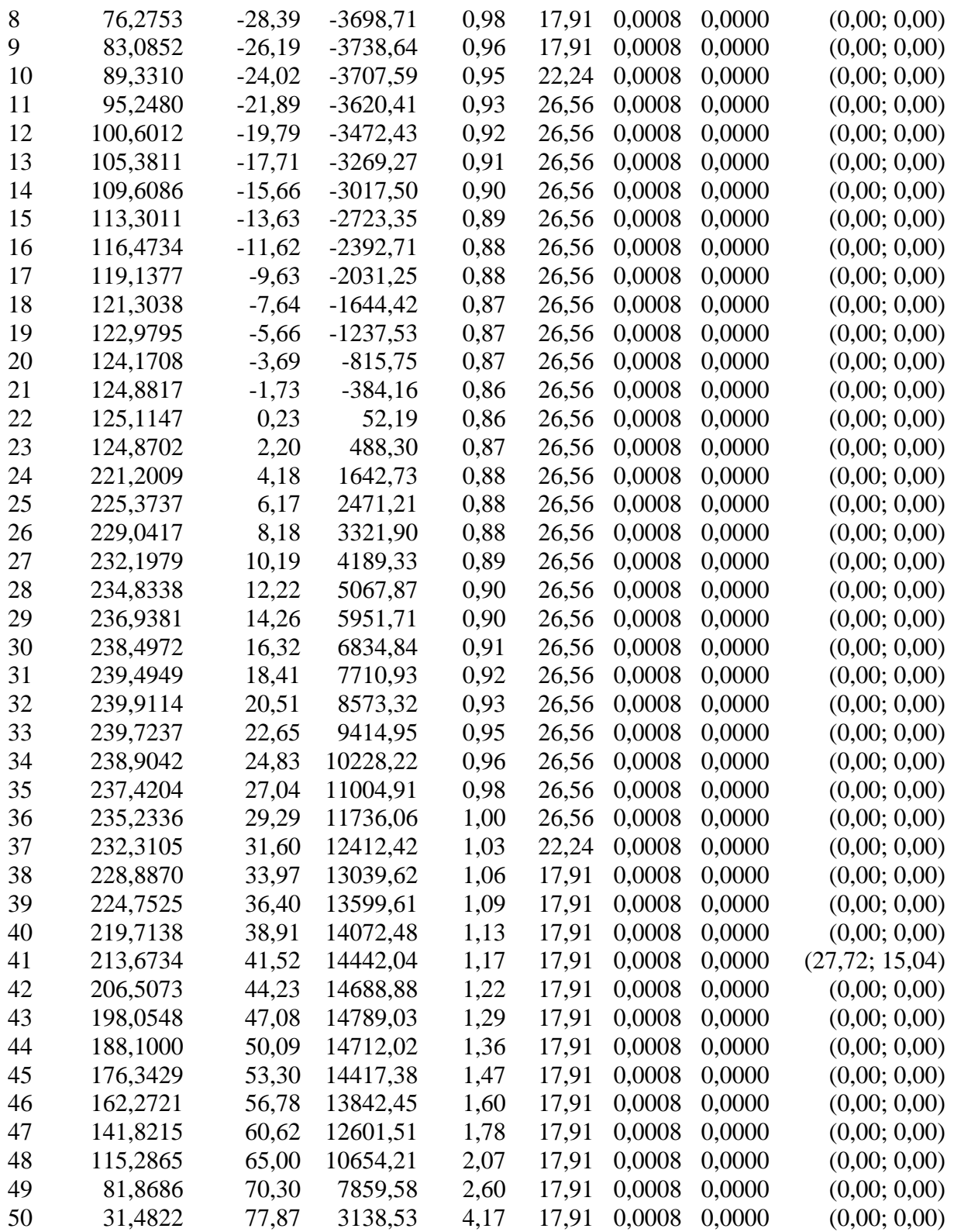

Resistenza a taglio paratia= 0,0000 [kN]  $\Sigma W_i$ = 7501,6766 [kN]  $\Sigma W_i \sin \alpha_i = 2066,5018$  [kN]  $\Sigma W_i \cos \alpha_i \tan \phi_i = 2885,7733$  [kN]  $\Sigma c_i b_i/cos\alpha_i = 45,7350$  [kN]

# Descrizione armatura pali e caratteristiche sezione

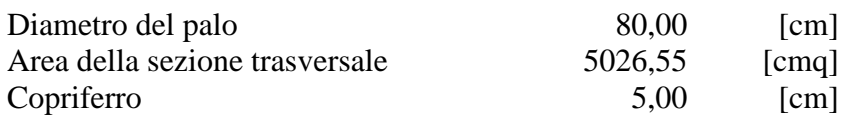

L'armatura del palo è costituita da 28φ24(A<sub>f</sub>=126,67 cmq) longitudinali e staffe φ10/20,0 cm.

# Verifica armatura paratia (Sezioni critiche)

#### *Simbologia adottata*

- n° Indice della combinazione/fase
- Tipo Tipo della Combinazione/Fase
- Y ordinata della sezione rispetto alla testa della paratia espressa in [m]
- M momento flettente espresso in [kNm]
- N sforzo normale espresso in [kN] (positivo di compressione)
- Mu momento ultimo di riferimento espresso in [kNm]
- Nu sforzo normale ultimo di riferimento espresso in [kN]
- FS fattore di sicurezza (rapporto fra la sollecitazione ultima e la sollecitazione di esercizio)

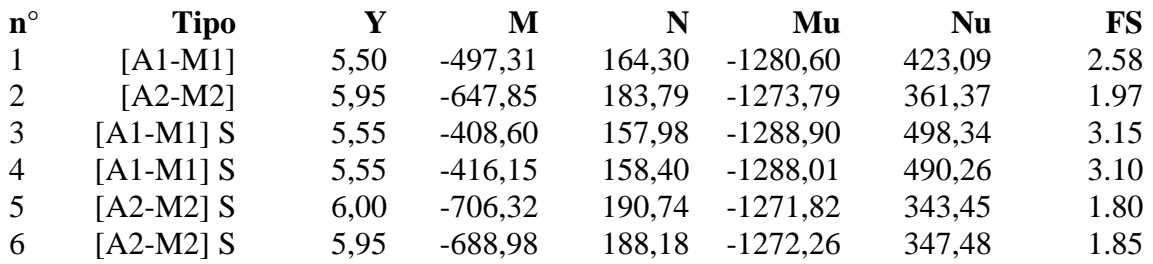

- n° Indice della combinazione/fase
- Tipo Tipo della Combinazione/Fase
- Y ordinata della sezione rispetto alla testa della paratia espressa in [m]
- $\sigma_{\rm f}$ tensione nell'armatura longitudinale del palo, espressa in [N/mmq]
- $\tau_{\rm f}$ tensione tangenziale nel calcestruzzo, espresso in [N/mmq]
- $\sigma_{st}$  tensione nell'armatura trasversale, espresso in [N/mmq]

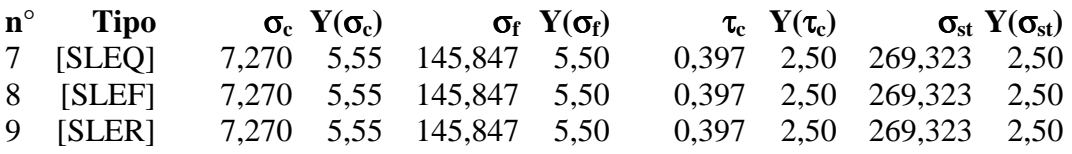

# Verifica armatura paratia (Inviluppo)

- n° Indice della Combinazione/Fase
- Tipo Tipo della Combinazione/Fase
- Y ordinata della sezione con fattore di sicurezza minimo, espressa in [m]
- M momento flettente, espresso in [kNm]
- N sforzo normale, espresso in [kN] (positivo di compressione)
- Mu momento ultimo di riferimento, espresso in [kNm]
- Nu sforzo normale ultimo di riferimento, espresso in [kN]
- FS fattore di sicurezza (rapporto fra la sollecitazione ultima e la sollecitazione di esercizio)

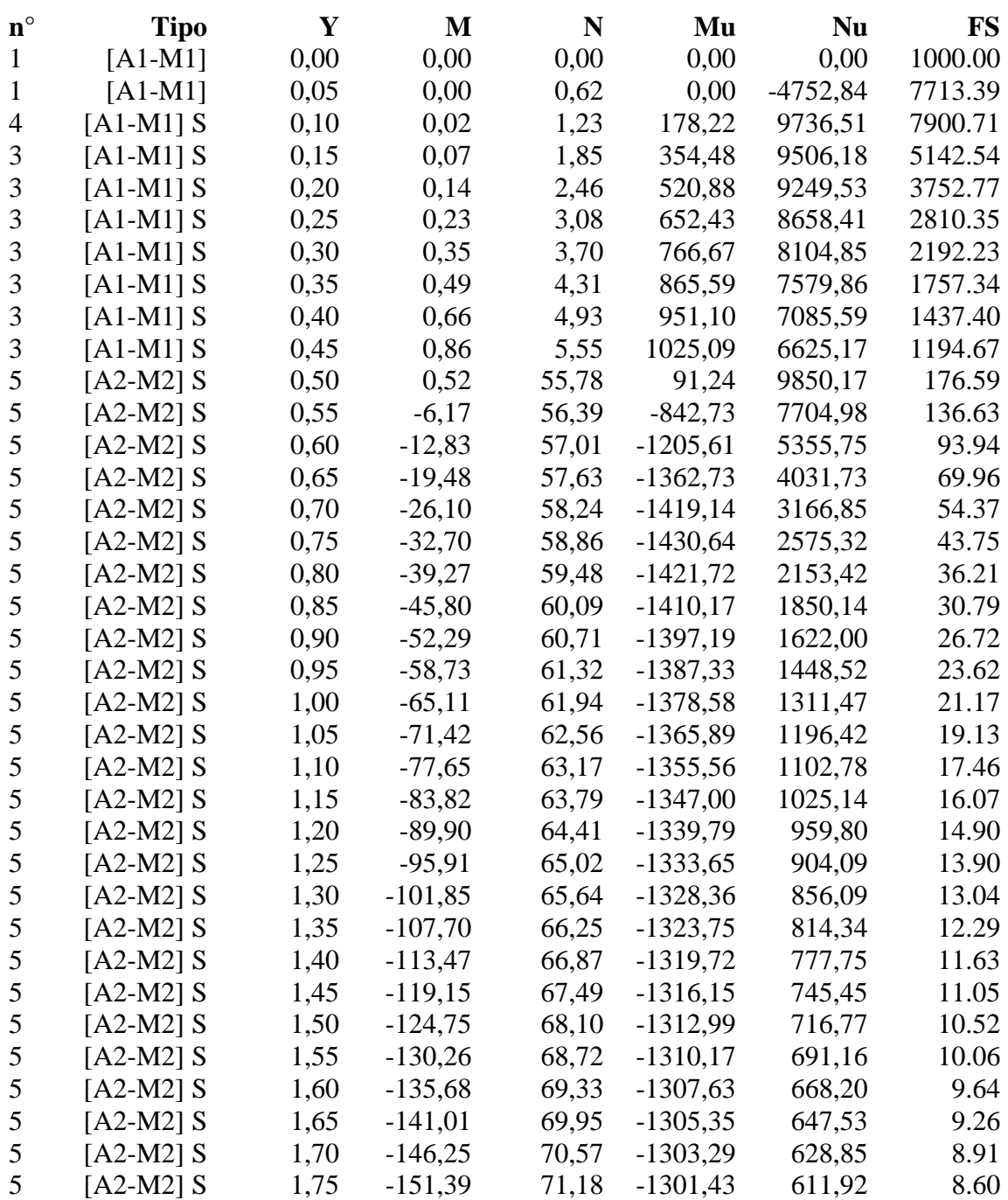

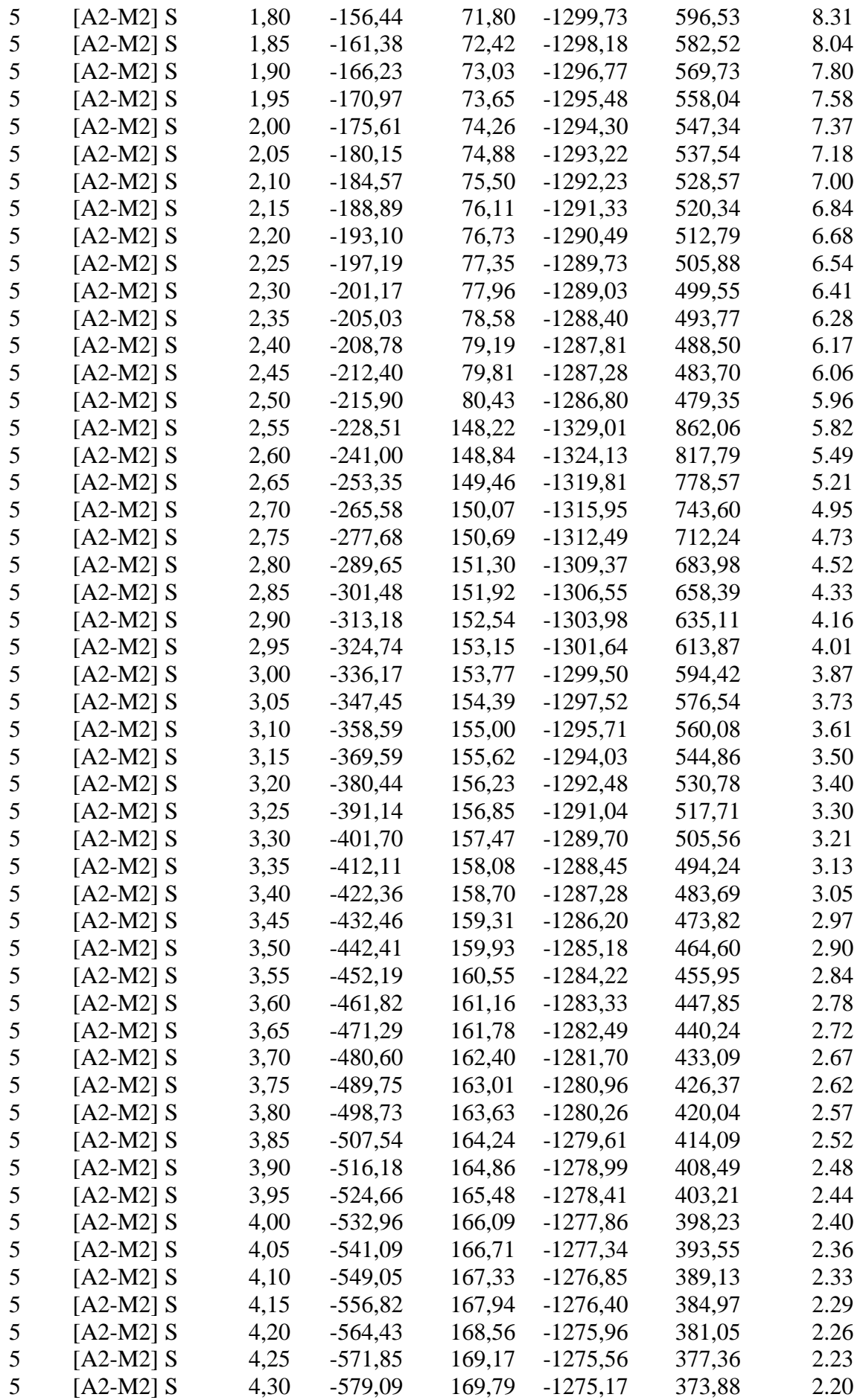

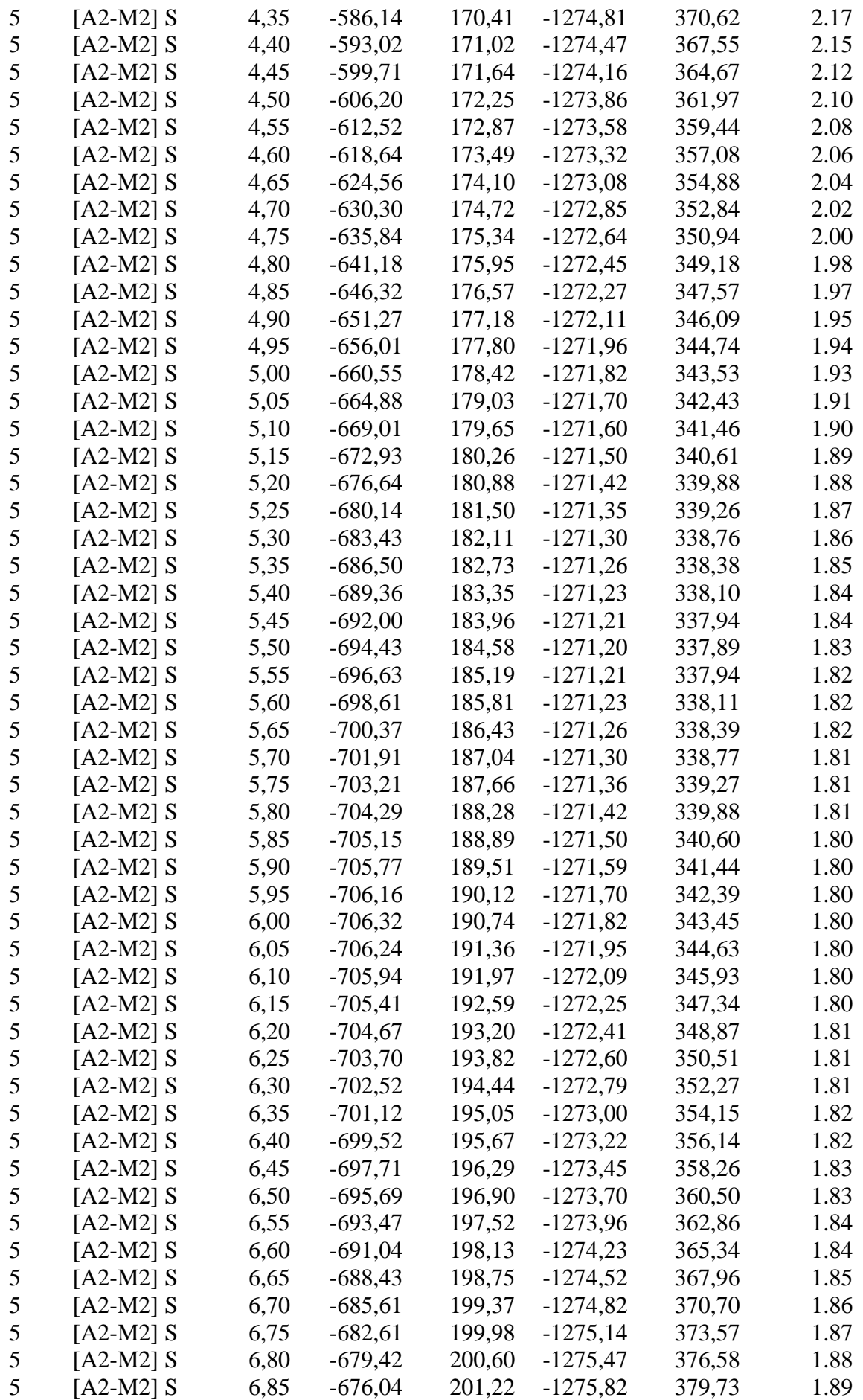

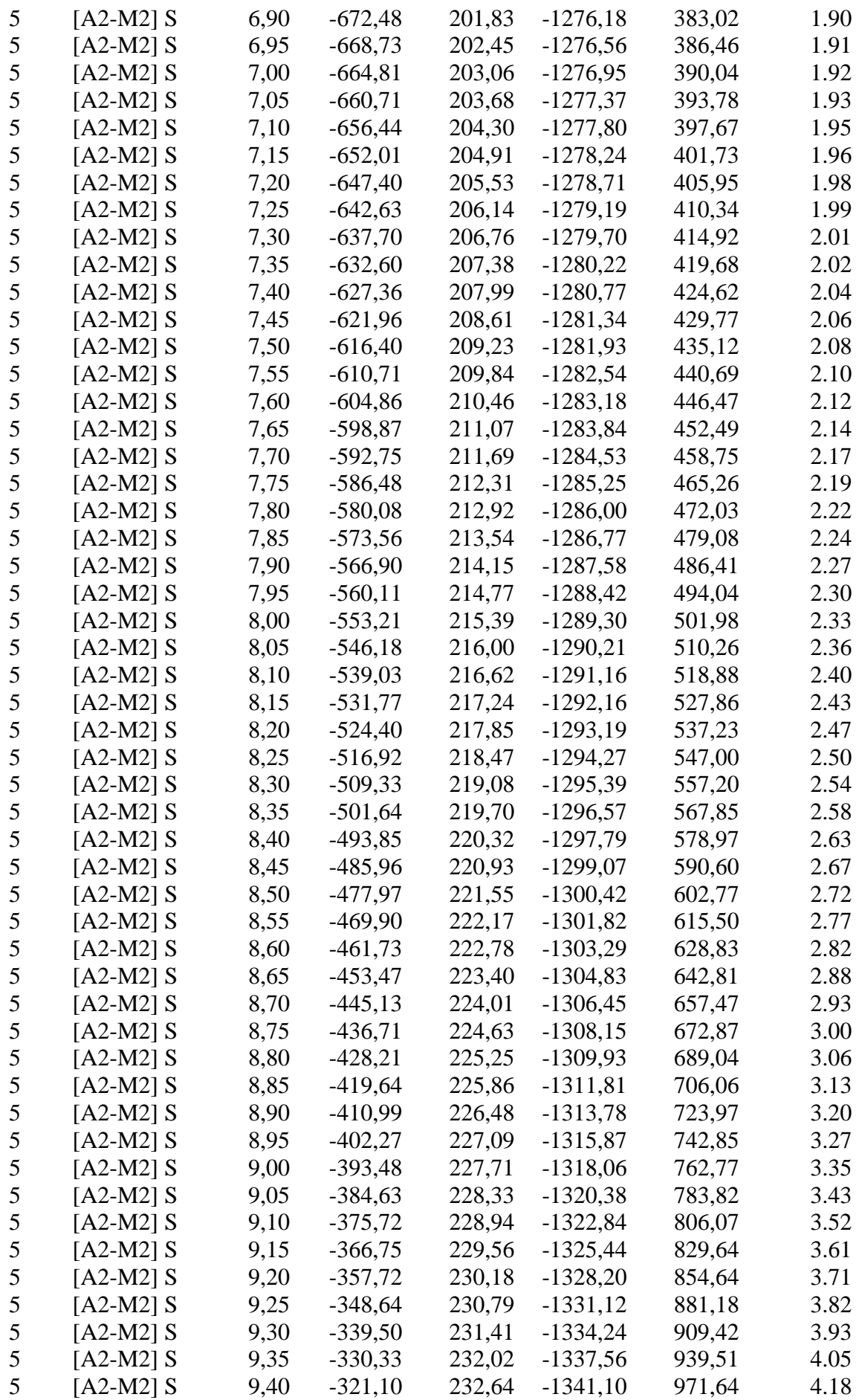

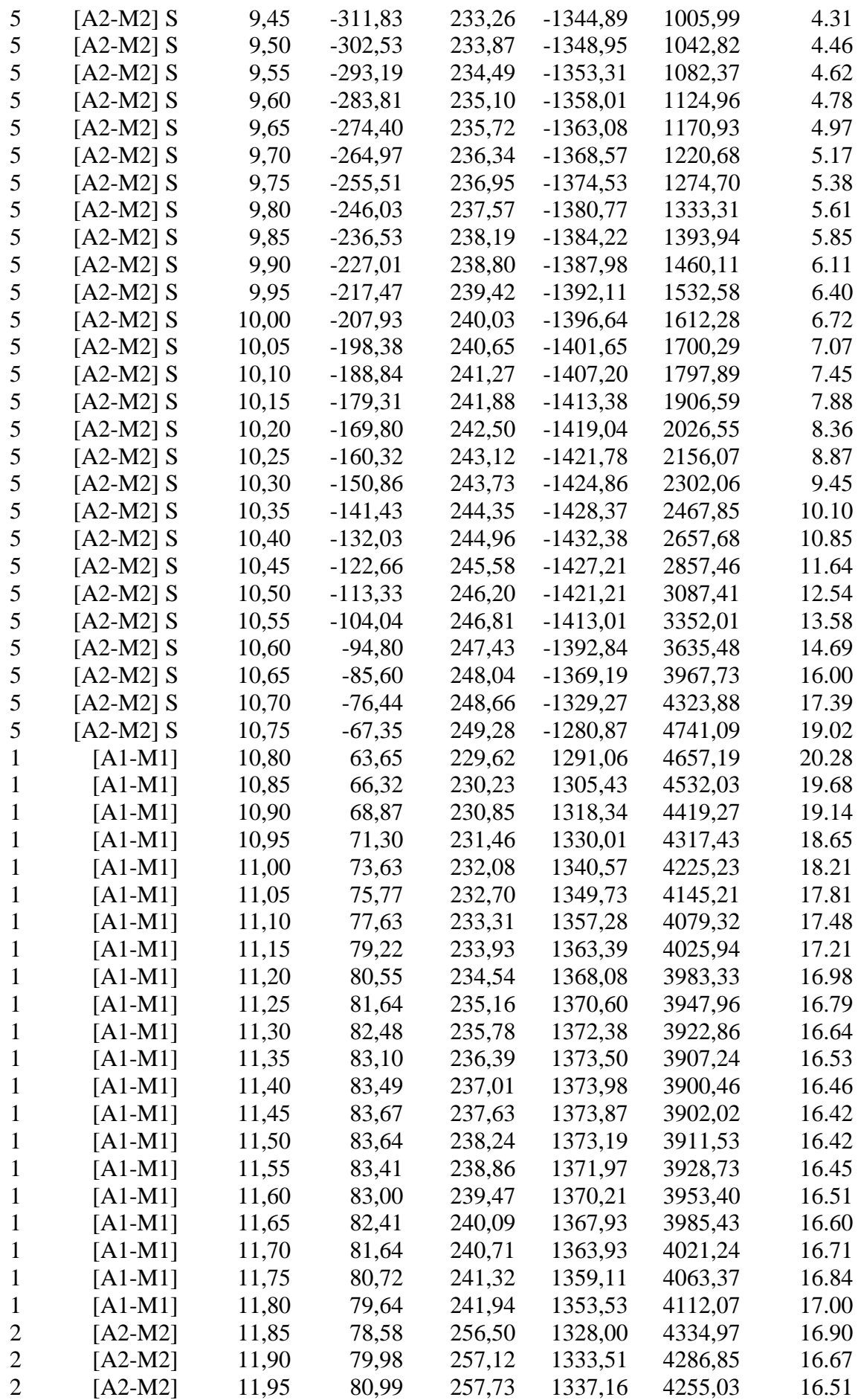

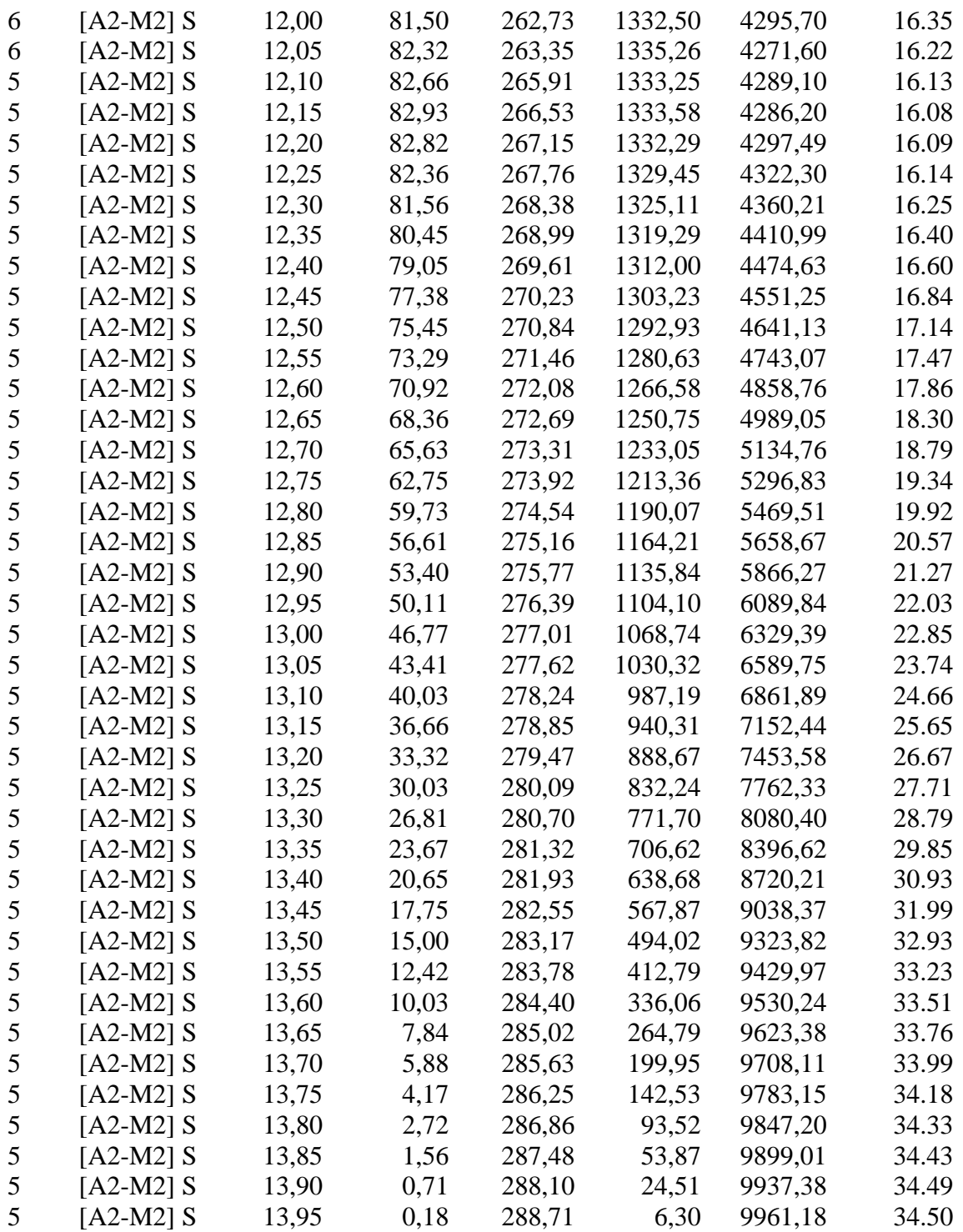

- Indice della combinazione/fase
- Tipo Tipo della Combinazione/Fase
- Y ordinata della sezione, espressa in [m]
- $\sigma_c$ tensione massima nel calcestruzzo, espressa in [N/mmq]
- $\sigma_f$ tensione massima nei ferri longitudinali, espressa in [N/mmq]
- $\tau_{\rm c}$ tensione tangenziale massima nel calcestruzzo, espressa in [N/mmq]
- $\sigma_{st}$  tensione massima nei ferri trasversali, espressa in [N/mmq]

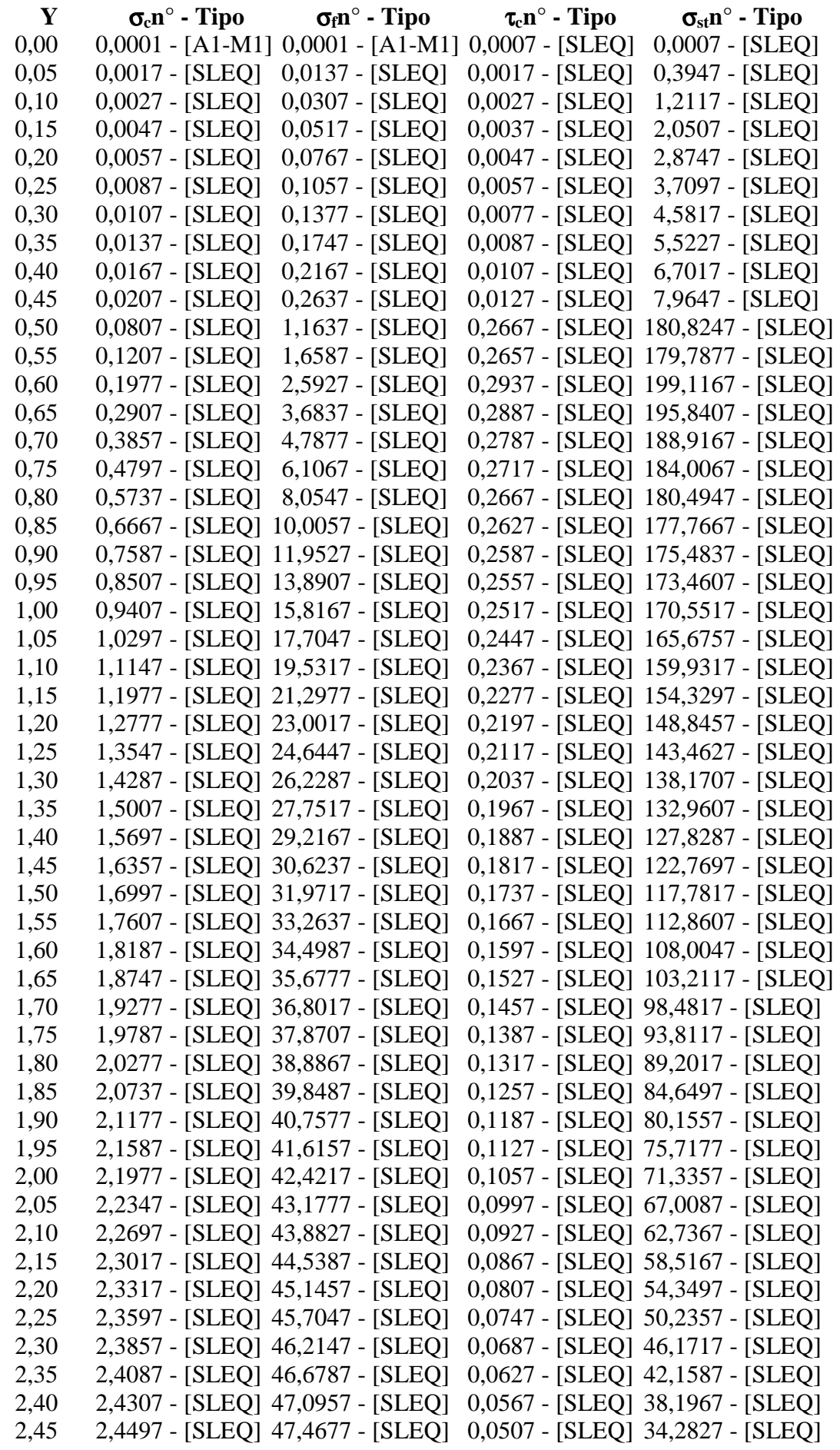

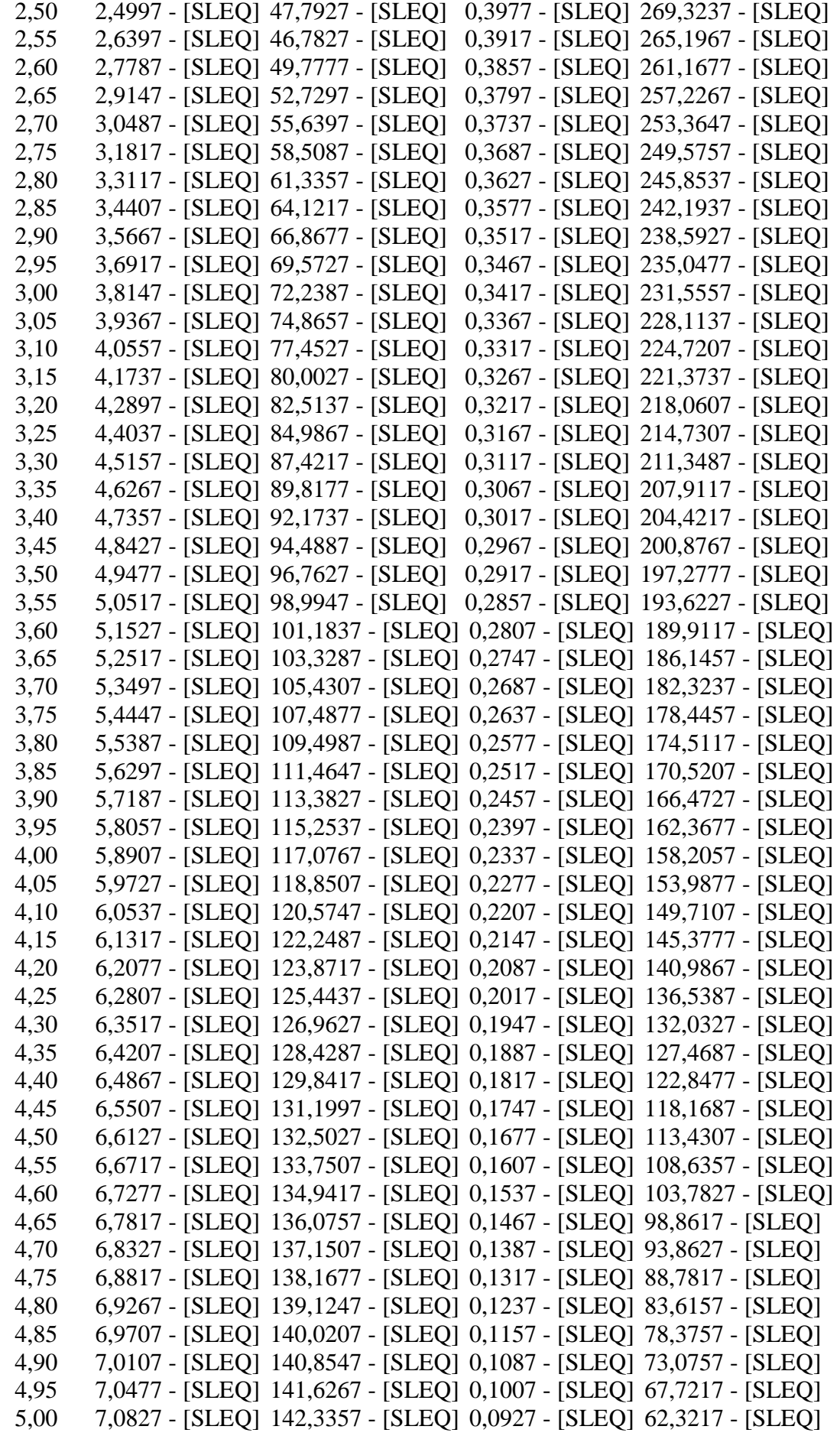

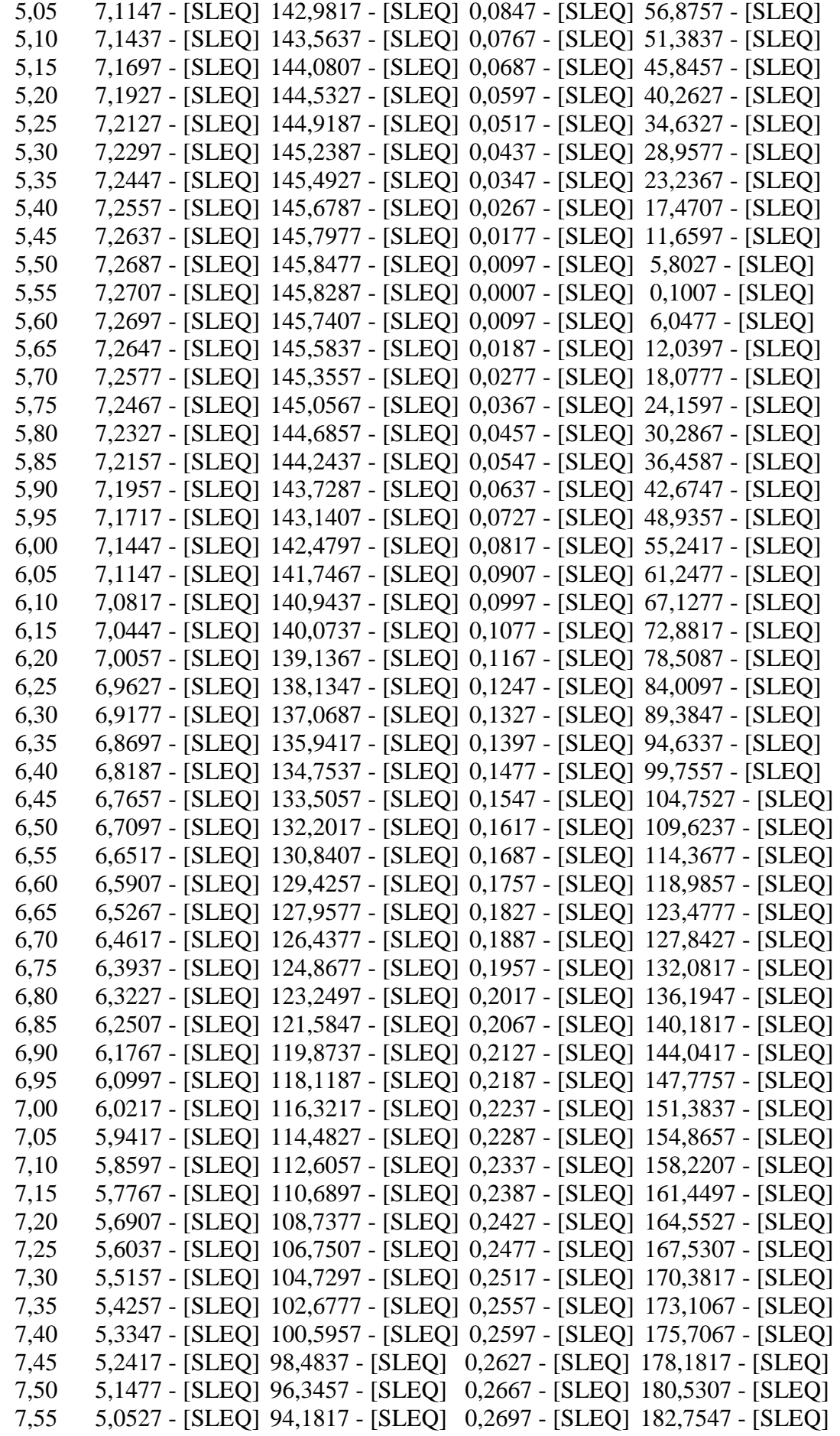

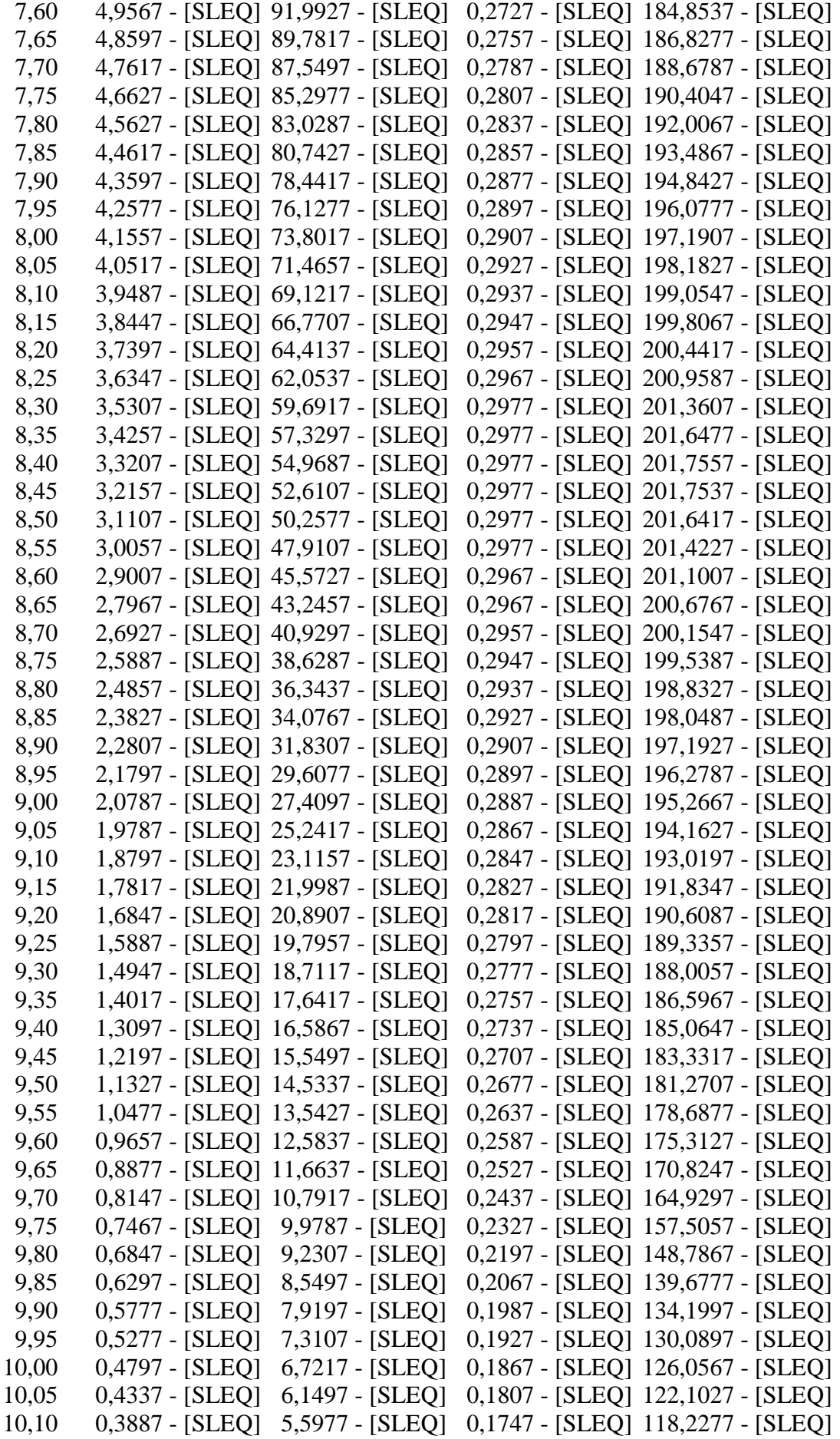

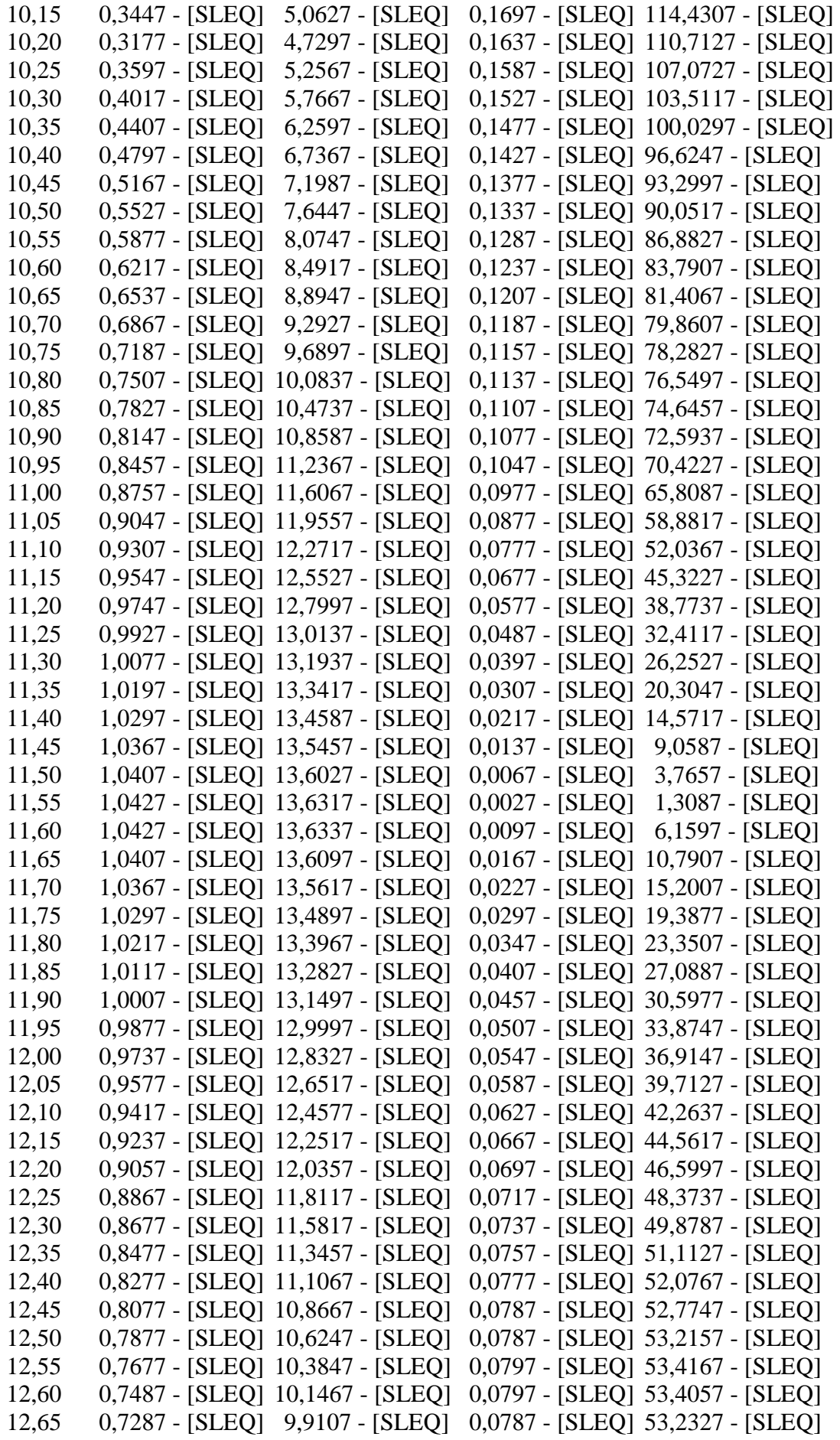

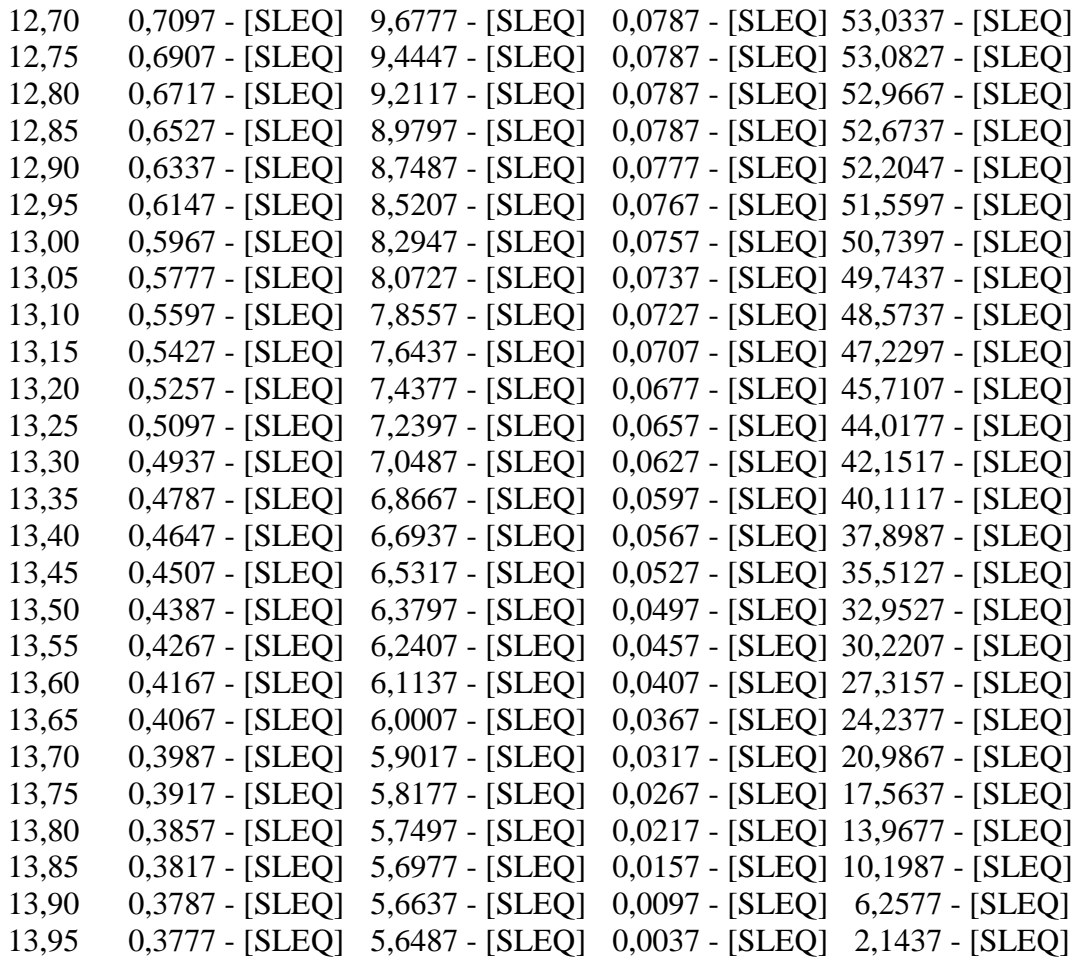

# Verifica a SLU \* Diagrammi M-N delle sezioni

Di seguito sono riportati per ogni tratto di armatura i diagrammi di interazione  $M_u-N_u$  della sezione; sono stati calcolati 16 punti per ogni sezione analizzata.

Per la costruzione dei diagrammi limiti si sono assunti i seguenti valori:

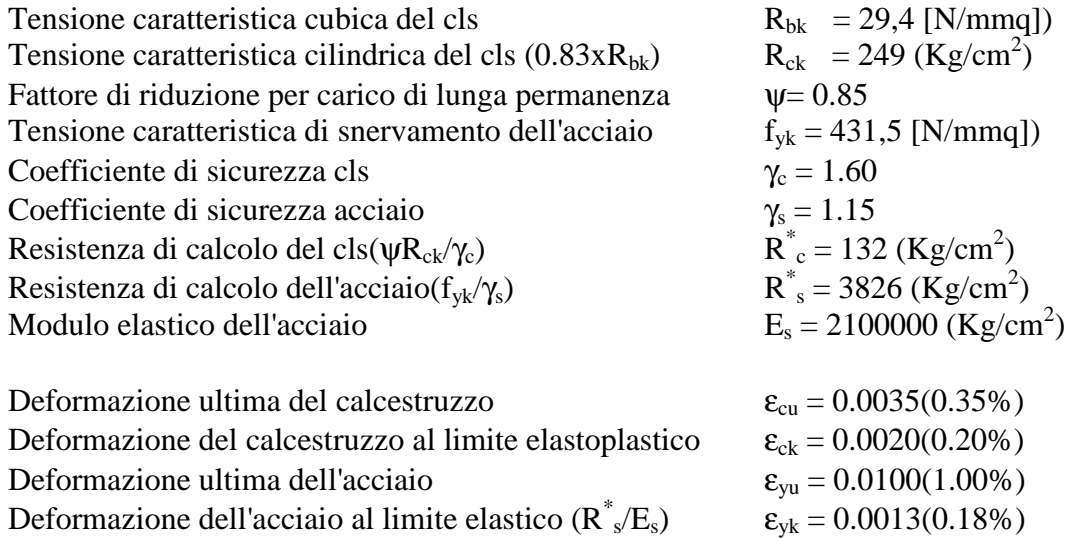

*Legame costitutivo del calcestruzzo*

Per il legame costitutivo del calcestruzzo si assume il diagramma parabola-rettangolo espresso dalle seguenti relazioni:

*Tratto parabolico: 0<=*<sup>ε</sup>*c<=*<sup>ε</sup>*ck*

$$
\sigma_c{=}\frac{R^*_{c}(2\epsilon_c\epsilon_{ck}{-}\epsilon_c{}^2)}{{\epsilon_{ck}}^2}
$$

*Tratto rettangolare:* <sup>ε</sup>*ck<*<sup>ε</sup>*c<=*<sup>ε</sup>*cu*

 $\sigma_c = R^*c$ 

### *Legame costitutivo dell'acciaio*

Per l'acciaio si assume un comportamento elastico-perfettamente plastico espresso dalle seguenti relazioni:

 $\sigma_s = E_s \varepsilon_s$  per  $0 \leq \varepsilon_s \leq \varepsilon_{sv}$  $\sigma_{\rm s} = R_{\rm s}^*$ per  $\epsilon_{\rm sv}\ll \epsilon_{\rm s}\ll = \epsilon_{\rm su}$ 

### **Tratto armatura 1**

 $N_{\rm u}$   $N_{\rm u}$   $M_{\rm u}$ 

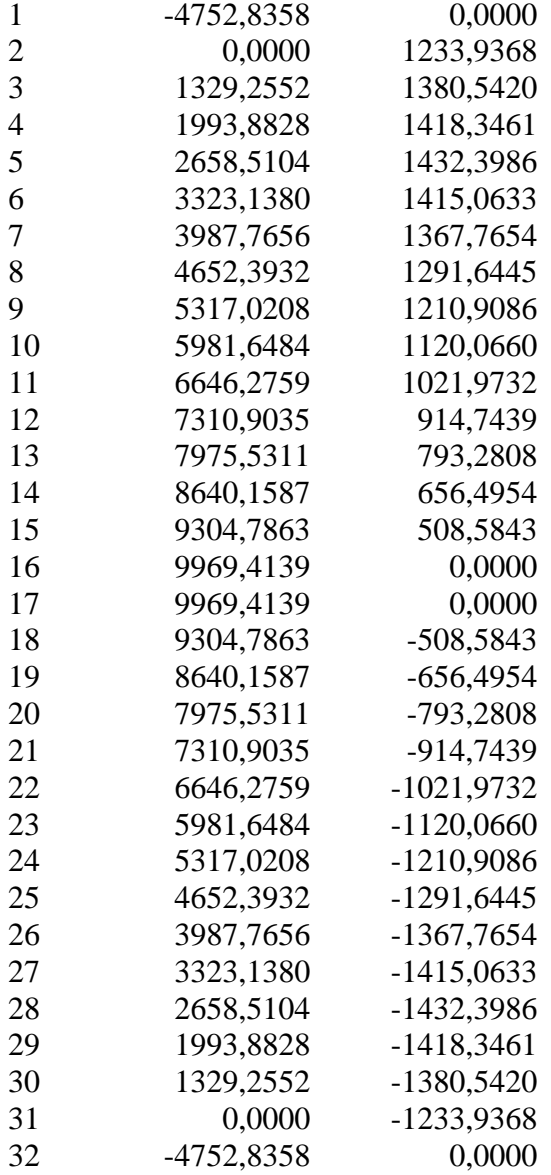

# Verifica sezione cordoli

### *Simbologia adottata*

- Mh momento flettente espresso in [kNm] nel piano orizzontale
- 
- $T_h$  taglio espresso in [kN] nel piano orizzontale<br>  $M_v$  momento flettente espresso in [kNm] nel pia  $M_v$  momento flettente espresso in [kNm] nel piano verticale<br>T<sub>v</sub> taglio espresso in [kN] nel piano verticale
- taglio espresso in [kN] nel piano verticale

### **Cordolo N° 1 (X=0,00 m) (Cordolo in c.a.)**

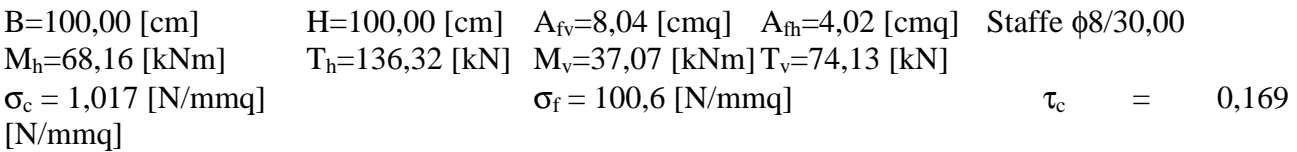

### **Cordolo N° 2 (X=2,50 m) (Cordolo in acciaio)**

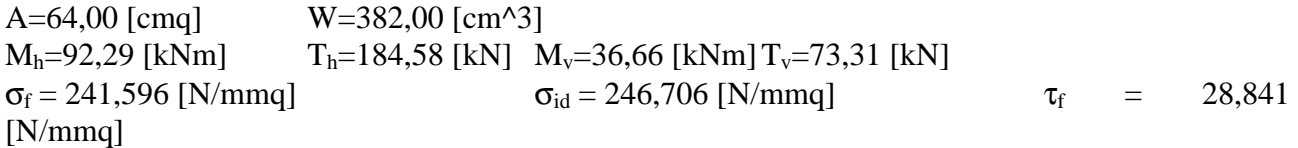